# **T\_D01**

Manfred Tremmel

Copyright © ©1994 by MT Graphic & Design

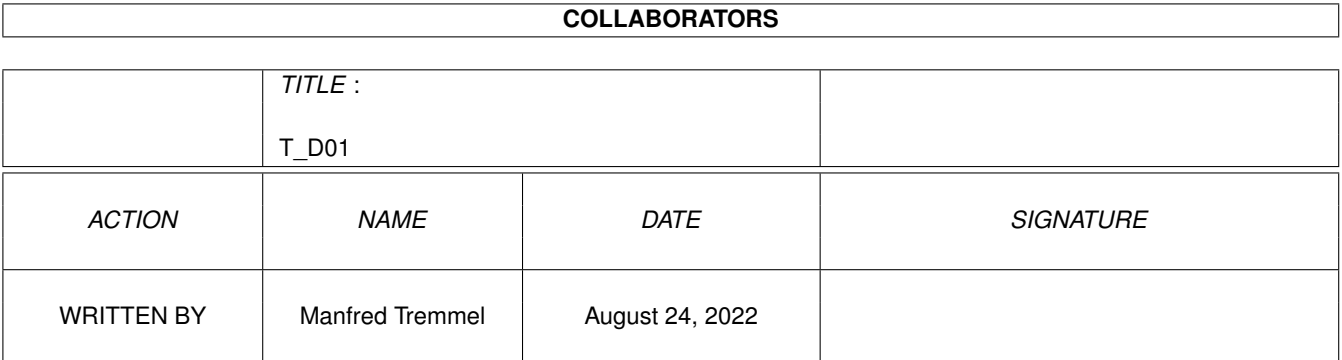

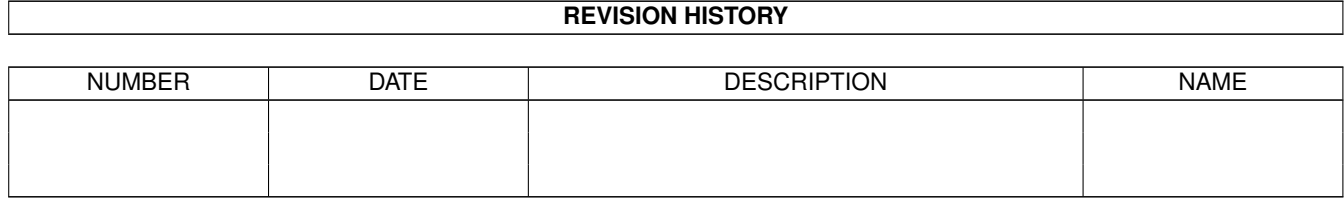

# **Contents**

## $1 T_D01$

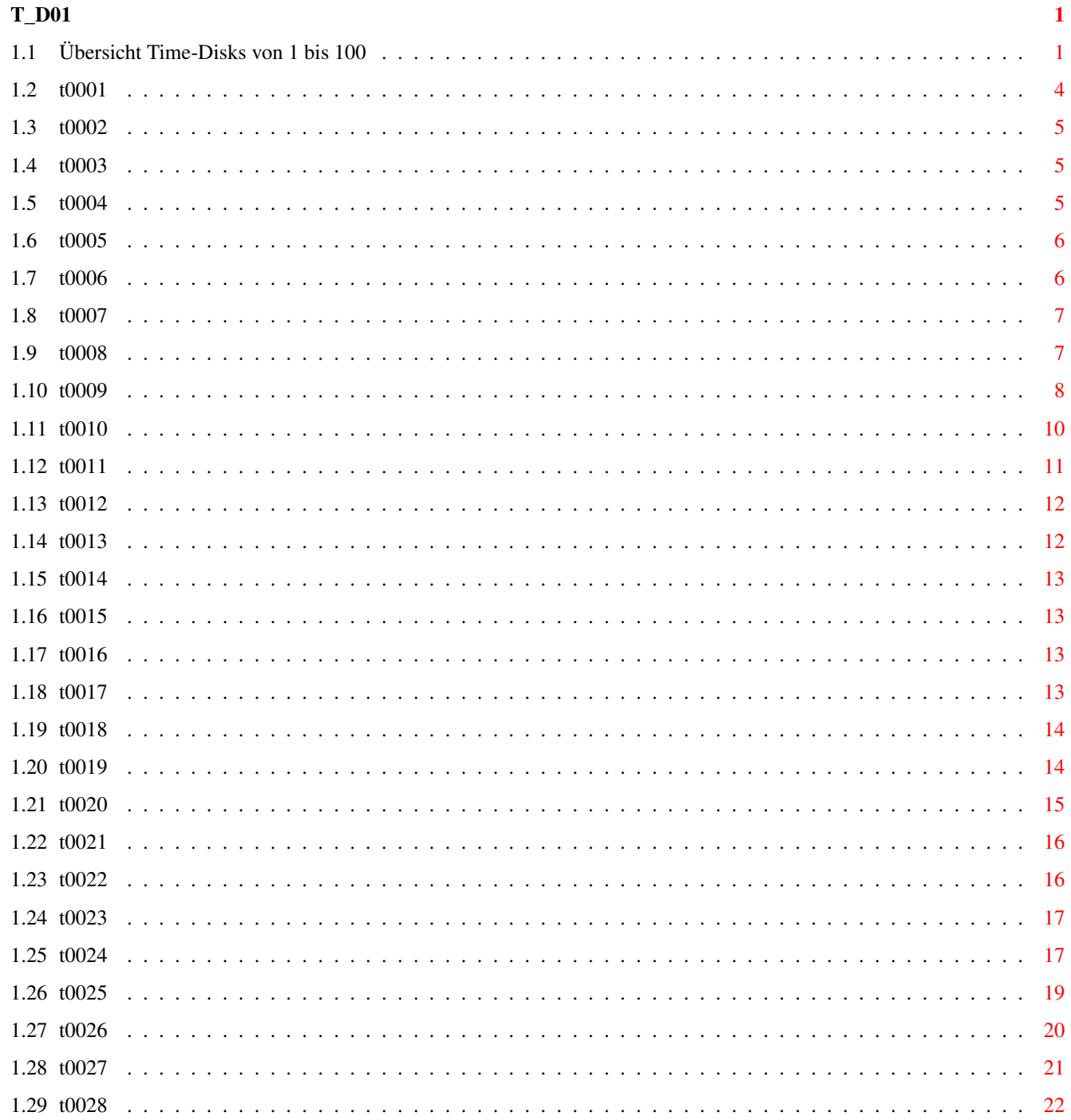

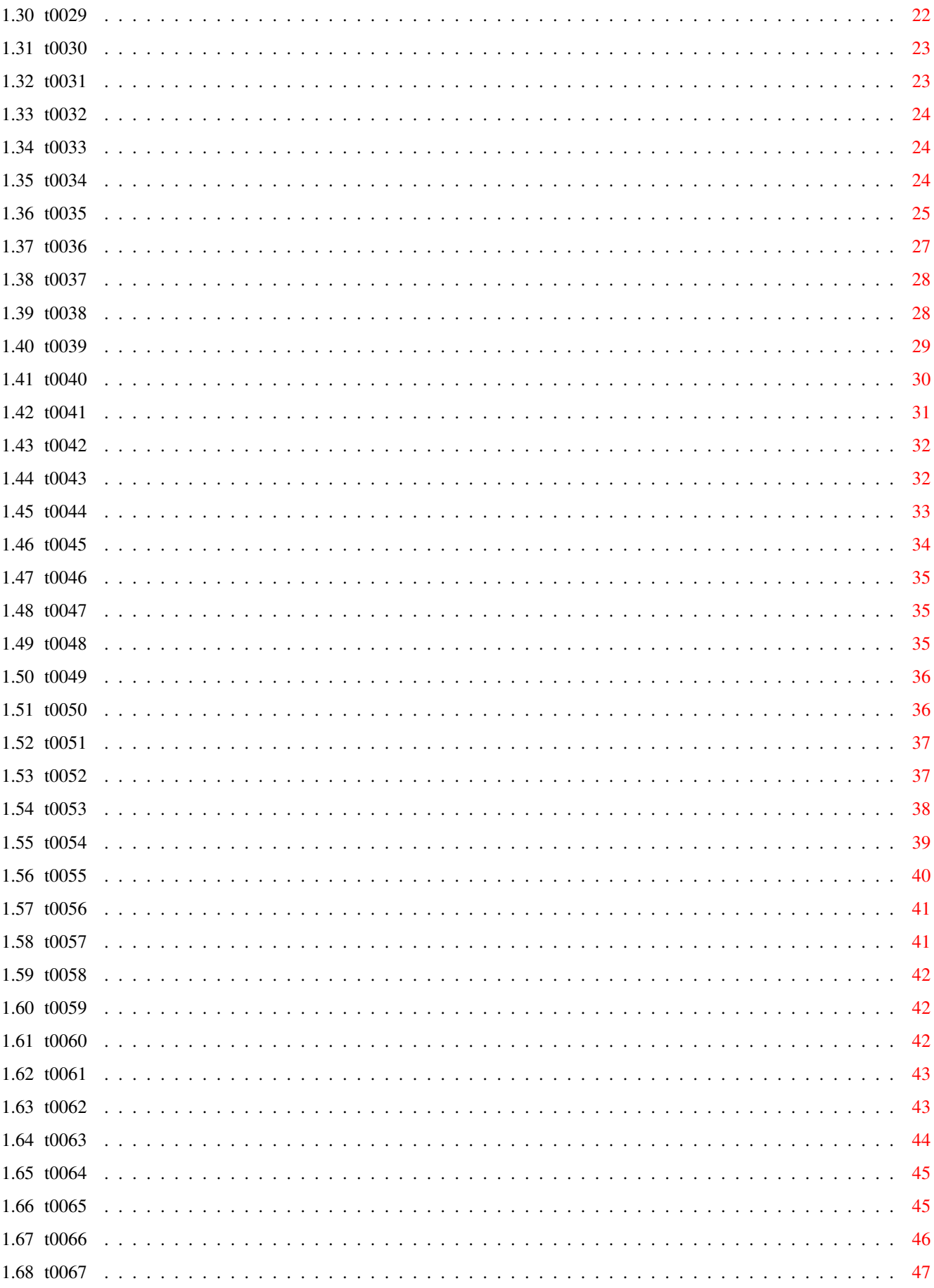

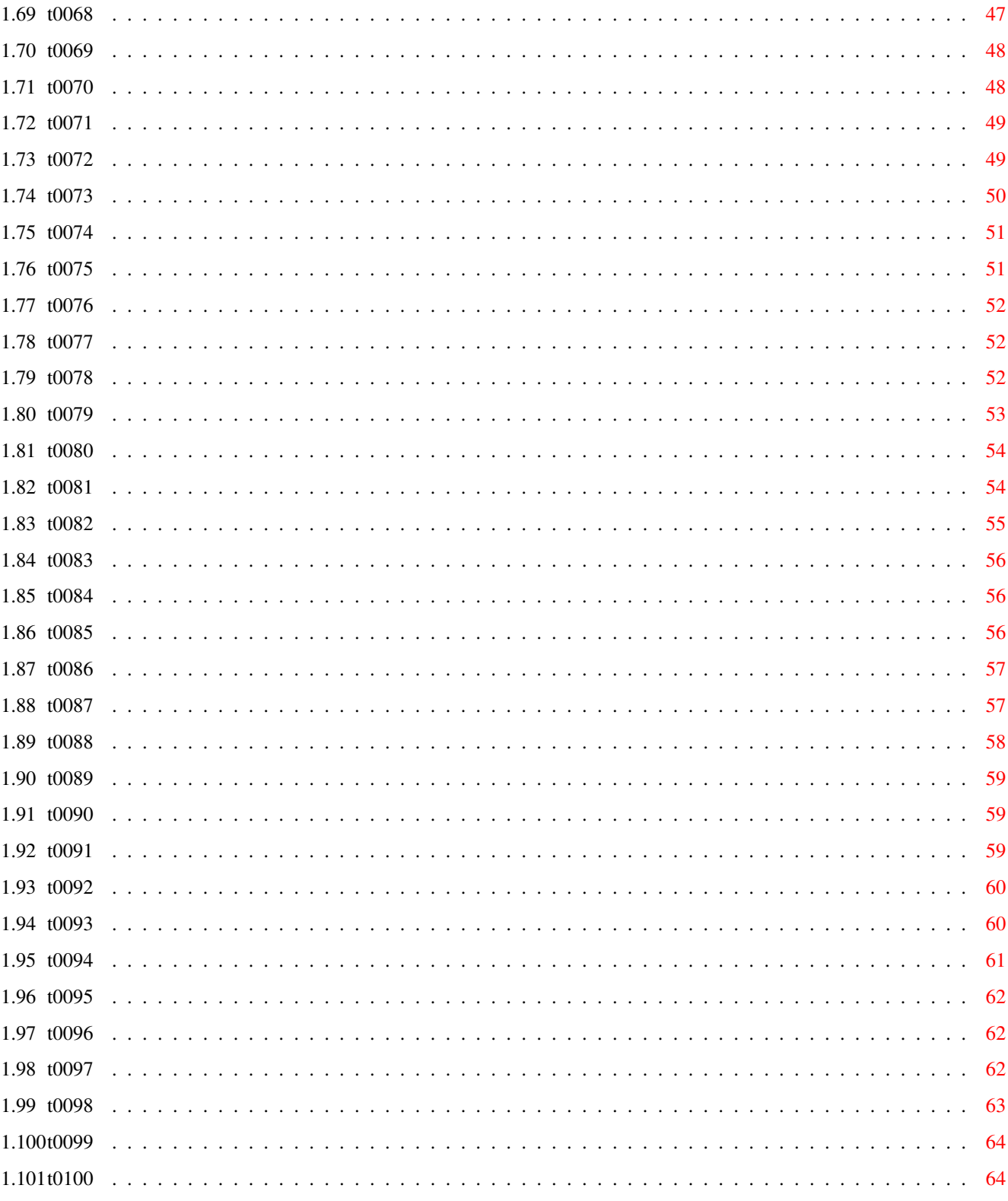

# <span id="page-6-0"></span>**Chapter 1**

# **T\_D01**

# <span id="page-6-1"></span>**1.1 Übersicht Time-Disks von 1 bis 100**

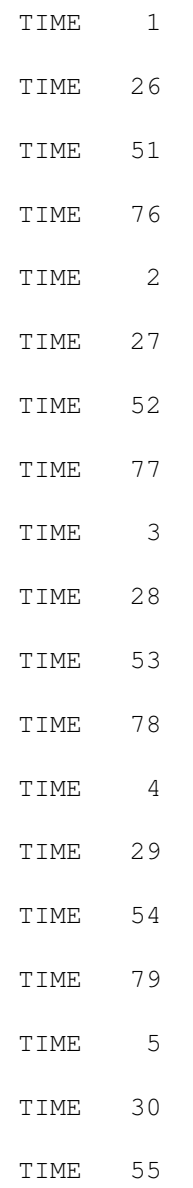

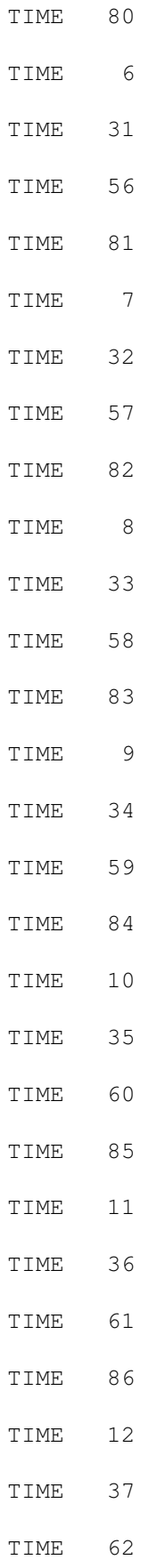

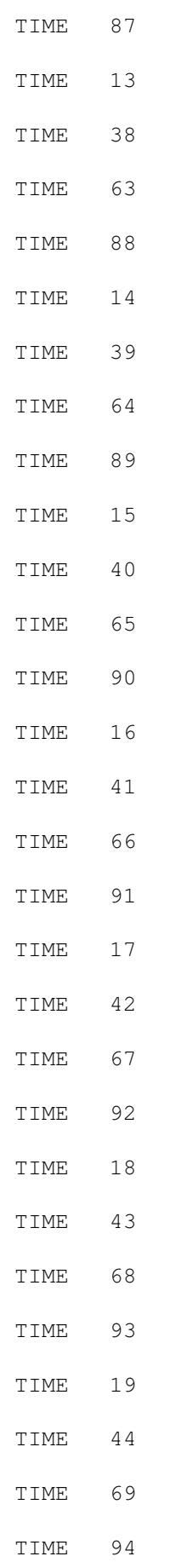

# TIME 20

TIME 45

TIME 70

TIME 95

TIME 21 TIME 46

TIME 71

TIME 96

TIME 22

TIME 47

TIME 72

TIME 97

TIME 23

TIME 48

TIME 73

TIME 98

TIME 24

TIME 49

TIME 74

TIME 99

TIME 25 TIME 50

TIME 75 TIME 100

# <span id="page-9-0"></span>**1.2 t0001**

Time 1:

\* Informationsteil, Privat-Anzeigen, Leserzuschriften

\* RAD-Hilfe

```
FastDisk und Diskarranger -mit deutscher Anleitung
(Diskettenzugriffs-Beschleuniger)
```
Virus-Control (deutsche Anleitung)

```
VirusX 3.20
```
- Powerpacker 2.2a -mit deutscher Anleitung (Super-Cruncher!)
- Translator -mit deutscher Anleitung (Übersetzungsprogramm englisch-deutsch)
- \* Bally III
- Praxis-CLI (deutsch, für Anfänger)
- VILBM -zeigt IFF-Bilder

## <span id="page-10-0"></span>**1.3 t0002**

#### Time 2:

```
* BigBench .... vergrößert den WB-Screen
* Clock II .... Titelleisten-Uhr-/Speicheranzeige,
                in Assembler, vermindert kaum Rechenleistung
* Color ....... WB-Farben auf Tastendruck ändern (Assembler)
* cold ........ beim nächsten Reset gibt´s einen Kaltstart
                (Gibt Viren keine Chance!) -Assembler-
* LabelPrint .. Deutsches Labeldruckprogramm
* WWWW ........ Datenerfassungsprogramm
* SmartDisk ... Diskettenmonitor (SUPER!)
* T.rechner ... wissenschaftlicher Rechner in GFA-Basic ge-
                schrieben
* deutsche Anleitungen
```
#### <span id="page-10-1"></span>**1.4 t0003**

Time 3:

- \* Update zu dem Translator von TIME 1 \* Update zum PowerPacker, jetzt Version 2.3a \* Informations- und Anzeigenteil
- \* DisKey 1.2 ... deutscher Diskettenmonitor
- \* Speedtest für Festplatten
- \* Zero-Virus mit Brainfile

# <span id="page-10-2"></span>**1.5 t0004**

Time 4:

- \* Updates ... wieder ein neuer Powerpacker (Version 2.3b)
- Zero-Virus-Dokumentation
- \* Anzeigenteil
- \* Shanghai .. TILES (Umsetzung des bekannten Legespiels)
- \* Intro-Maker mit Dokumentation

```
* CalcKey ... Taschenrechner, stets auf Tastendruck parat
* FCopy ..... neues Kopierprogramm mit Anleitung
```

```
* POVirus ... resetfestes Antivirusprogramm
```
## <span id="page-11-0"></span>**1.6 t0005**

Time 5:

```
* Updates ... Versionsunterschiede zum PowerPacker
* RDM ....... CLIMate - Programm mit sehr benutzerfreund-
             licher Oberfläche mit vielen Features
* APS-Werbung-Infos-News
* VirusX 4.0 das beliebteste und erfolgreichste
             AntiVirenProgramm mit Dokumentation
* Z-Virus II erkennt u.a. den LAMERII-Virus
* NECquic ... schneller Druckertreiber für NEC's
* MED ....... der Musikeditor incl. Abspieler, Instrumenten
             und Songs ! ---- mit deutscher Anleitung!
* DiskBuzz .. Diskettenmonitor mit deutscher Anleitung
```
# <span id="page-11-1"></span>**1.7 t0006**

```
Time 6:
```
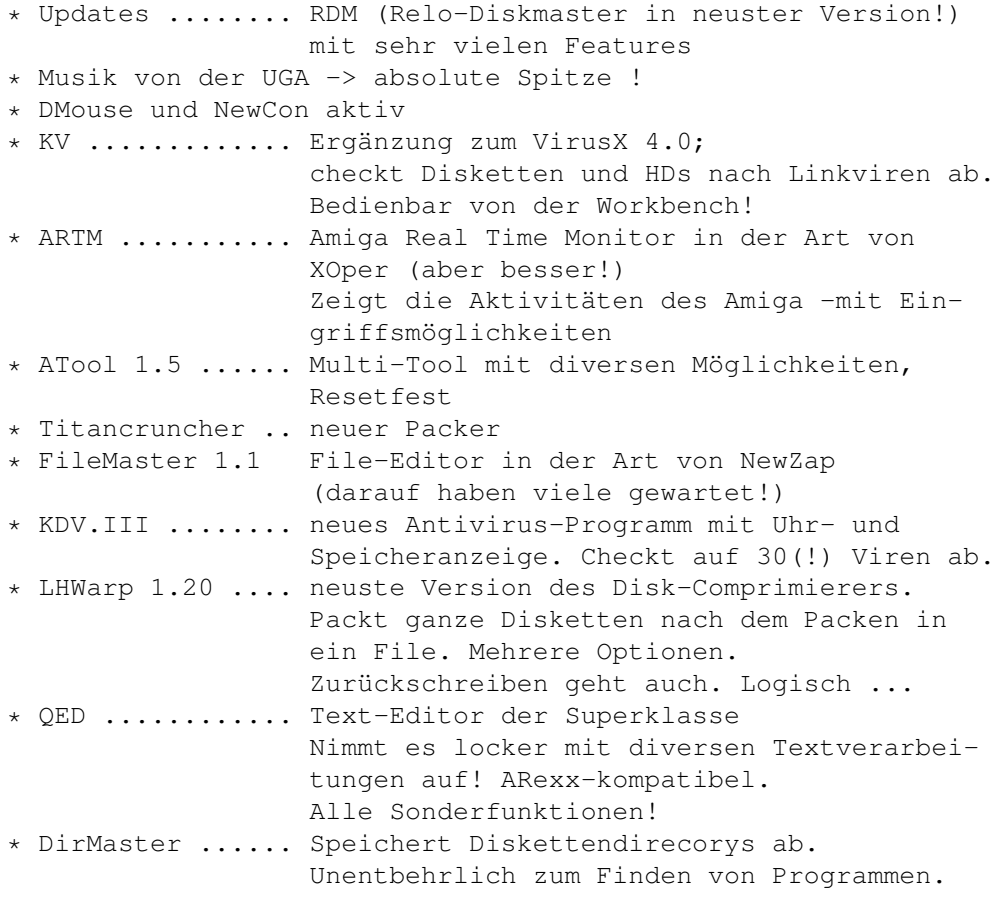

```
* SID ............ CLI-Mate - ähnliches SUPERPROGRAMM !!!!
                   übernimmt alle (!) Flags des Orig.Befehls
                   View- und Hearfunktion
                   entwirf passende Icons
                   Selectiert u.a. auch nach Datum
                   u.v.m.
```
## <span id="page-12-0"></span>**1.8 t0007**

Time 7:

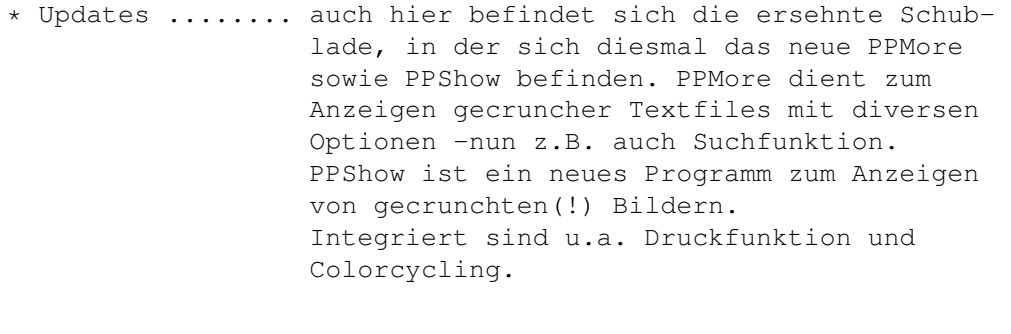

- \* C .............. im C-Directory befinden sich diverse Packer-Programme, wie z.B. ARC, LHARC, WARP, LHWARP, PKAZIP, ZAP und ZOO. Diese Programme werden benutzt von UDM!
- \* PACKER ......... UDM ist ein Util zur Umgangsvereinfachung diverser Packer! (siehe unter C) In dieser Schublade befindet sich weiterhin der POWERPACKER 2.2a, der von den Funktionen her dem PP auf der
	- Time 1 entspricht, nur das DIESER PowerPacker "ein kleines Bißchen" schneller ist. (so ca. 10-12x so fix)
- \* RollOn ......... ist ein Shareware-Spiel in der Art von SLIDER (s. Time 8 ). Bei der Zahlung der Shareware-Gbühr gibt´s neue Level!

## <span id="page-12-1"></span>**1.9 t0008**

Time 8:

\* SOUNDTRACKER-UTIL ..... ein Soundtracker-Programm, nicht nur zum Abspielen und zum Rippen! \* INTUITRACKER .......... ein programmierbarer Abspieler

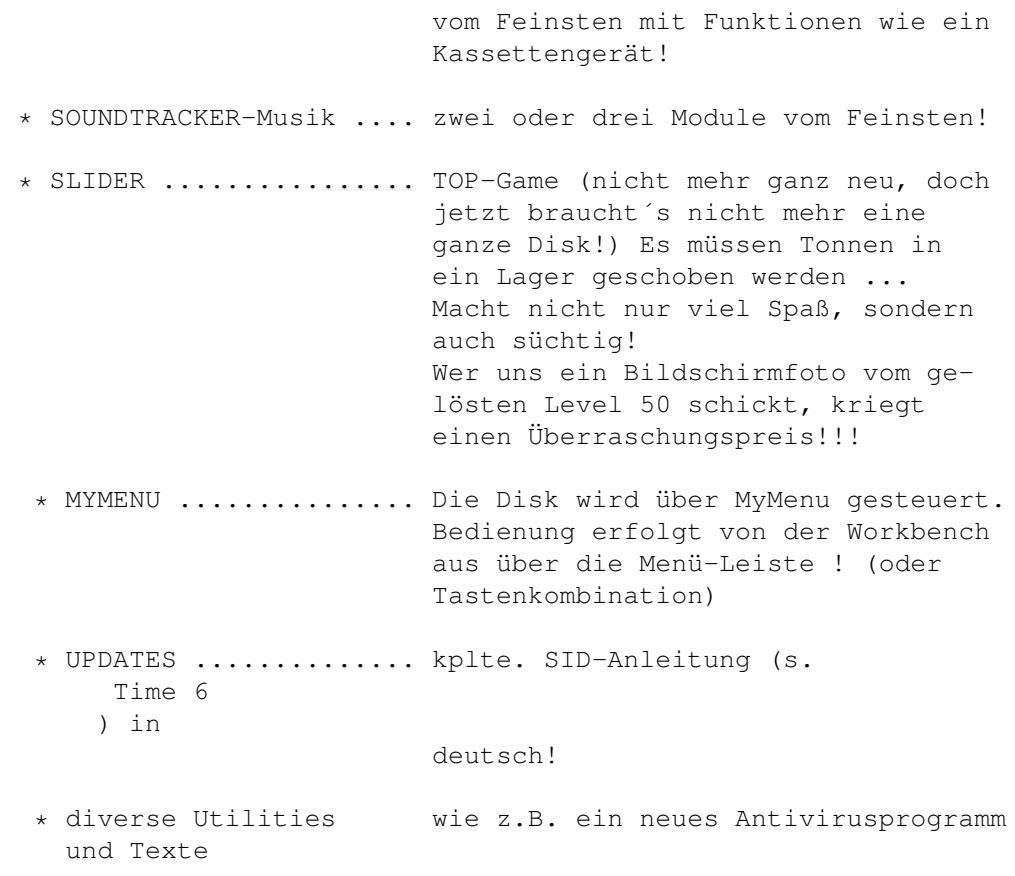

#### <span id="page-13-0"></span>**1.10 t0009**

Time 9:

ShrinkIt ------- gefunden auf der TBAG erlaubt das Entfernen des aktuellen CLI-Fensters, ohne den ablaufenden Batch zu unterbrechen. Sitzt im C-Dir. OShow -----

ist ein von Oliver Wagner geschriebenes Text-Anzeige-Programm, welches u.a. auch (mit Powerpacker) gecrunchte Texte anzeigt. Sitzt im C-Dir.

#### PPShow ------

zeigt (auch gepackte!) Bilder an! Verlassen des Bildes mit rechter Maustaste. Autor: Nico Francois Sitzt im C-Dir.

SMP  $-$ 

ist ein Soundtracker-Player, den Dirk Traenapp für uns geschrieben hat. SMP ist in der Lage, sowohl 15- wie auch 31-samplige SoundtrackerModules abzuspielen !!! Kurzes Doc-File vorhanden. Sitzt im C-Dir. Tracksalv -------- stammt von der Fish 312 und wurde von uns mit einer deutschen Anleitung versehen. Das sehr nützliche Tool wurde bereits in der startup-sequence aufgerufen, so daß z.B. die TIME schreibgeschützt sein müßte! Testen Sie´s (natürlich mit einer Sicherheitskopie!) Sitzt im C-Dir. unter dem Namen TS! DaVinci ------ von Dirk Buschek ist ein Malprogramm, wobei Dirk schreibt, er sei ständig dabei, dies Programm zu erweitern und verbessern! Es handelt sich um ein Shareware-Programm! (Wir haben dies Update nach bezahlter Shareware erhalten!!!) Der Font zu DaVinci sitzt im gleichnamigen Verzeichnis. Die normalen Workbench-Fonts, die das Programm ebenfalls unterstützt, sind hier nicht enthalten; diese dürfte ja wohl jeder besitzen. Deutsche Anleitung vom Autor. SID --- Nun, dieses Super-Tool (CliMate ähnlich, aber wesentlich! umfangreicher) befindet sich auf der Time 6 . Diese Time enthält lediglich den von Dirk Traenapp nochmals überarbeiteten Text, eine Anleitung zur erforderlichen SID-configuration (Vorschlag ist im S-Directory!) sowie ein Bild über das SID-Menü mit den einzelnen Funktionen. ACTIVATOR -------- ist das Spitzen-Menü, welches wir auf der TBAG 40a gefunden haben. Dies Menü erlaubt es, unter gleichem Namen ein Textfile zu dem jedem Programm zu speichern und entsprechend aufzurufen. eine von uns erstellte deutsche Anleitung ist vorhanden. FILE MASTER 1.2 --------------- Roger Fischlin hat uns das Update seines Diskmonitors schon vor einiger Zeit zugesandt, doch die Zeit spielte uns wieder einen Streich -die Time war einfach nicht eher zu schaffen... Sorry, Roger! Deutsche Anleitung vom Autor! Number Fumbler ------------- is nix scheinereiisches .. Auf einer neuen RPD haben wir das alte Spiel entdeckt, bei dem die Zahlen 1-15 wieder sortiert werden müssen. Wir fanden die Grafik sehr bemerkenswert! The Turn --------

<span id="page-15-0"></span>Wieder ein neues Spiel von Peter Händel! (Wo nimmt der Junge bloß die Zeit her?) Top gemacht -wie immer! Deutsche Anleitung vom Autor -wie immer! Sein ganz neues Spiel (Tricky) sitzt auf der Time 10 ! TransL 1.1 --------- convertiert Binär-Daten zum Assembler-Sources! (Ich glaube, das Programm erhielten wir von Lothar Weimann > Hey Lothar!) geschrieben von PHOENIX! -Anleitung im Programm. Imperium Romanum --------------- ist ein sehr gut gemachtes Strategiespiel von Roland Richter. Ausführliche deutsche Anleitung vom Autor anbei! OneDriveCopy ----------- ist ein Kopierprogramm für ein Laufwerk! Das Programm entstammt von unserer BlitzCopy-Disk und unterliegt unserem Copyright! Das heißt, daß sich dies Copy NUR auf dieser Time-Disk und natürlich auf der BlitzCopy-Disk befinden darf! (Die Original-BlitzCopy-Disk kostet DM 19,--) Dies Copy erkennt einige Viren! und gibt eine entsprechende Warnung aus! Verify ist zuschaltbar. Diskettentest ist möglich, Verify ab- und zuschaltbar. Return to Earth --------------- Roland Hartz und Ralf Böwing haben das sicherlich nicht unbekannte Elite-ähnliche Shareware-Spiel geschrieben. Wir bieten die Version 1.1 für DM 5, -- an. Da viele User noch im Besitz der 1.0-Version sind, befindet sich die Anleitung der Autoren auf dieser Disk. **1.11 t0010** Time 10: 1. SMP (Update!) Auf dieser Time wird ein von Dirk geschriebener Soundtracker-Abspieler vorgestellt, der a) 15- UND 31-samplige Module abspielt! b) gepackte Module (Powerpacker) abspielt! c) die Musik auf CLI-Stop-Befehl beendet oder d) die Musik nach Druck auf beide Maustasten stoppt! e) der auch nach Aufruf einer zweiter Musik, während die erste noch läuft, weder einen Guru noch Musikwirrwarr erzeugt! MODULE. Logisch, daß wieder eine gute ST-Musik vorhanden ist. (wie man´s halt bei der Time gewohnt ist, oder?)

Diesmal stammt die Musik von Peter Krause, der uns drei Disk u.a. mit sehr guten digitalisierten Bildern zugesandt hat! ACT-Virenkiller Die neuste Version des umfangreichen Killerprogrammes mit ausführlicher deutscher Anleitung vom Autor! VT 1.67 neustes Updates des deutschen Virenfinders! Ausgezeichnetes Antivirusprogramm gegen Bootblock- und Linkviren! Einfache Bedienung über Menü, Aufruf über startup-sequence möglich. Incl. deutscher Anleitung vom Autor! MUCHMORE Ebenfalls die neuste Version des umfangreichen Soft-Scroll-Text-Anzeige-Programmes (tolles Wort, gell?) Über ein Batch-Programm ist nunmehr auch mit Muchmore das Anzeigen gepackter Texte möglich! Ich hoffe, Fridtjof verzeiht mir, daß ich auch bei seinem Programm vorm Crunchen nicht zurückschreckte ... Auf Fridtjof´s Original-Muchmore\_2.6-Diskette befinden sich weiterhin ein neues Tetrix-Spiel und diverse MM-Sources. Da dies den Rahmen der Time gesprengt hätte, wurde diese Disk in die Einzel-Disk-Reihe übernommen. TRICKY Peter Händel´s neustes Spiel. Wie immer von bester Qualität und mit ausführlicher deutscher Anleitung vom Autor! MESSY DOS Äußerst brauchbares Utilitie für AMIGA + IBM-PC User! Messy-Dos liest und schreibt MS-DOS-Files auf Amiga-Laufwerken! INTRO und von Siggi erhielten für die Time 10 ein neues BASIC!-Intro! Allerdings benötigt es mehr als 1/2MB (sonst evtl. Guru!).

### <span id="page-16-0"></span>**1.12 t0011**

Neu zur AMIEXPO '90 -------------------

#### Time 11:

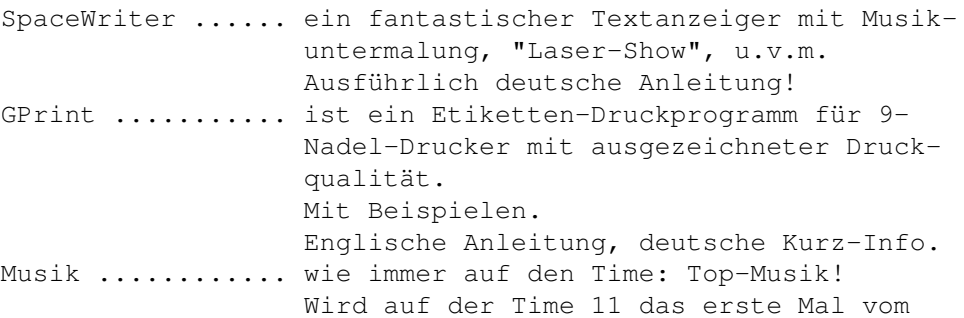

APS-Menü gesteuert!

# <span id="page-17-0"></span>**1.13 t0012**

```
TIME 12
```
TwiBu ............ sehr komfortable und umfangreiche Fußball-Verwaltung incl. deutscher Anleitung! Alien-Force ...... Such- und Sammelspiel im Raumschiff incl. Level-Editor und deutscher Anleitung! Musik ............ obligatorisch ...

## <span id="page-17-1"></span>**1.14 t0013**

#### TIME 13

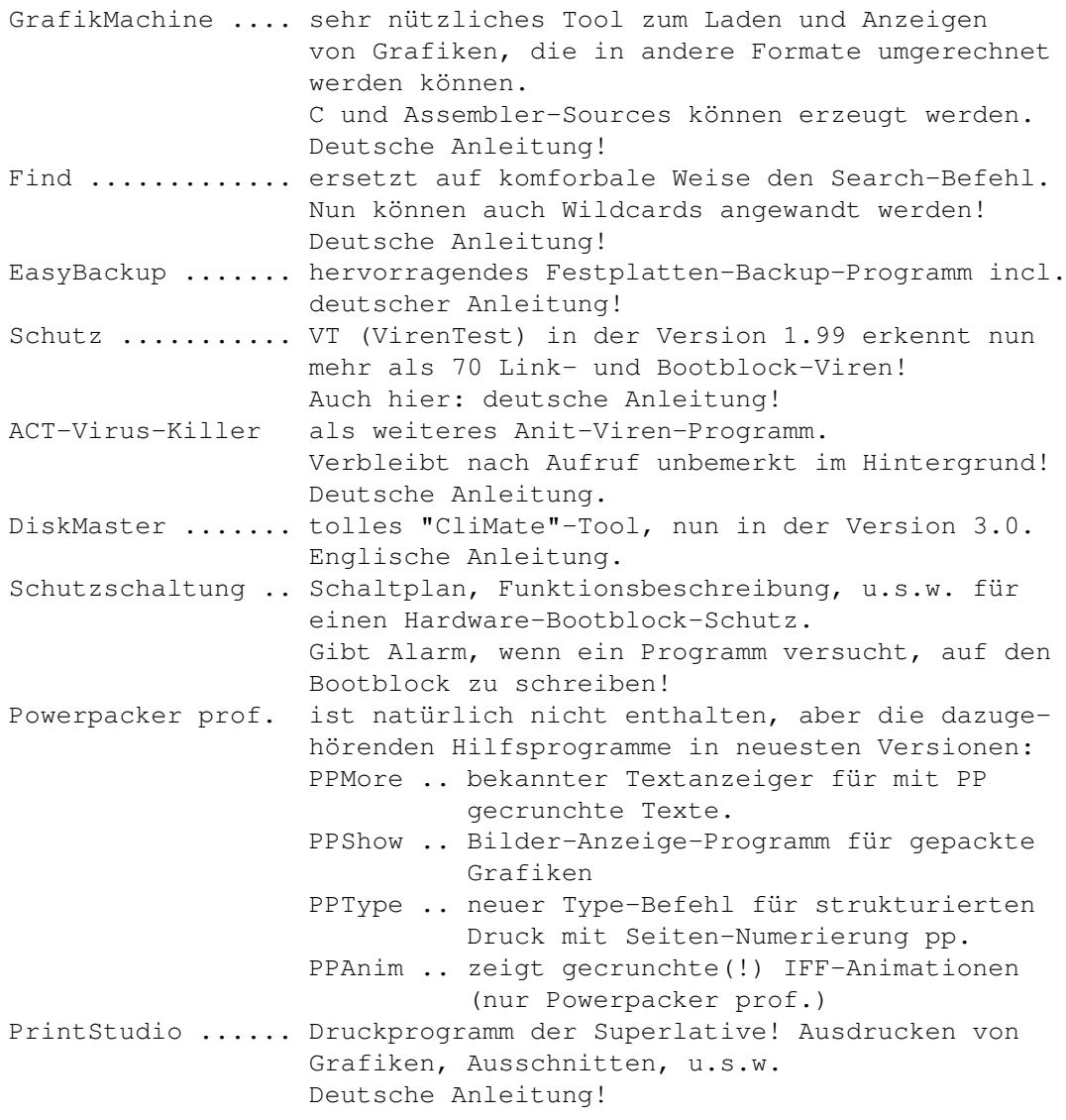

## <span id="page-18-0"></span>**1.15 t0014**

TIME 14

```
Noiseplayer ...... Abspieler für Sound- und Noisetracker-Module!
                   englische Anleitung im Programm.
SMP / STOPSMP .... wie Noiseplayer! -erkennt automatisch 15- und
                   31-samplige Module. (Entpackt autom. mit Power-
                   packer gepackte Module!)
Scoopex-Ripper ... komfortabler Ripper mit Deep-Mode, Iconify,
                   u.v.m.
Musik ............ wie gehabt ... doch hier SIEBEN fantastische
                   Songs!!!
```
#### <span id="page-18-1"></span>**1.16 t0015**

#### TIME 15

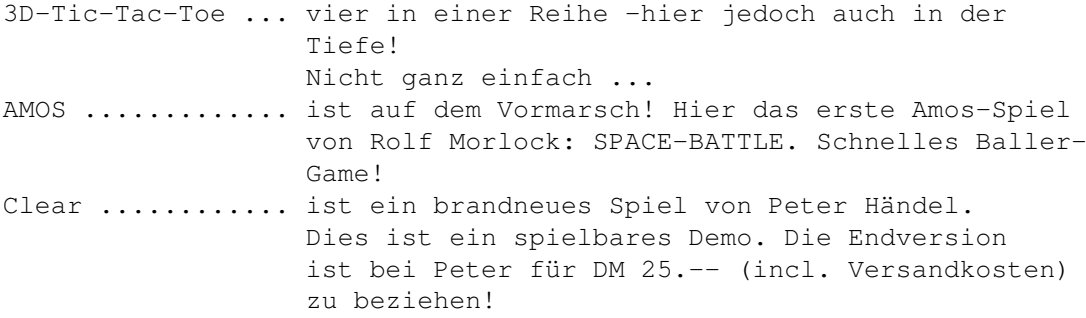

## <span id="page-18-2"></span>**1.17 t0016**

TIME 16

PatchStarCompiler von Roger Fischlin FMouse .......... DMouse-Ersatz von R. Fischlin DME .............. kplt. und voll einsatzfähiges Programm mit deutscher Anleitung (s. Bericht in AMIGA DOS 1/90)

## <span id="page-18-3"></span>**1.18 t0017**

TIME 17

MUSIK ............ 5 nette Musikstücke, abgespielt mit dem neuestem SMP .............. - kann jetzt noch mehr !!! AF-SEARCHER ...... ist ein kleines Programm zum Suchen und Abspeichern von Grafiken

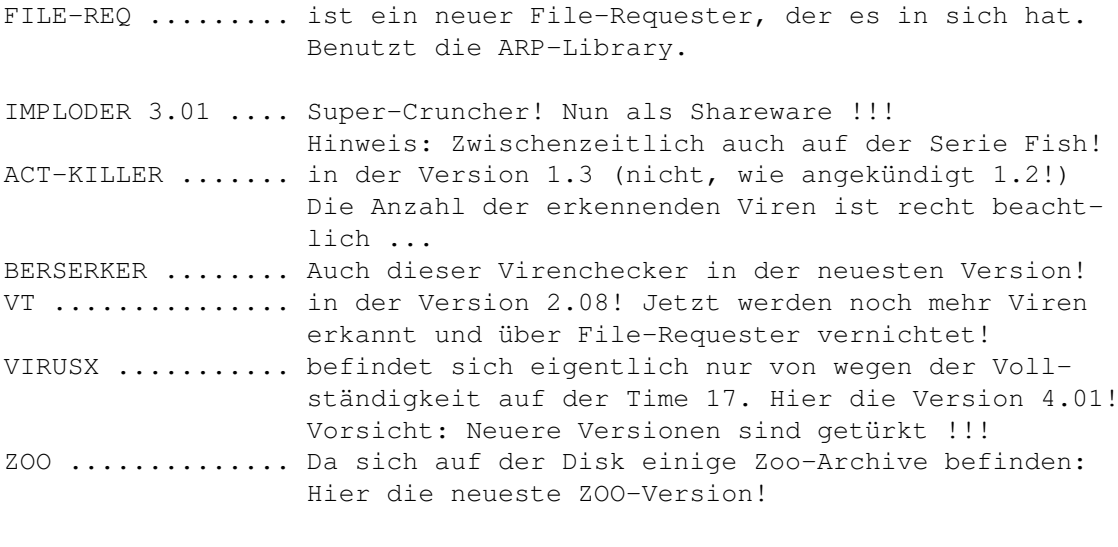

Hinweis: Auf dieser Time befinden sich einige englische Texte !!!

#### <span id="page-19-0"></span>**1.19 t0018**

TIME 18

```
MUSIK ............ wem die bisherige Time-Musik gefallen hat, wird
                   hier auf seine Kosten kommen.
                   10 mit Powerpacker gecrunchte Musikstücke vom
                   Feinsten werden hier für ARP-Requester aufge-
                   zeigt und können direkt abgespielt (SMP) werden.
                   Mit auf der Disk ist der neueste Noiseplayer in
                   der Version 3.0, der separat aufgerufen werden
                   kann.
                   Empfehlung: Stereo-Anlage
                   Anm.: Der Bootblock auf dieser Disk ist KEIN
                         Virus, sondern hat lediglich die Aufgabe,
                         externe Laufwerke abzuschalten. (Spart
                         Speicher!)
```
# <span id="page-19-1"></span>**1.20 t0019**

TIME 19

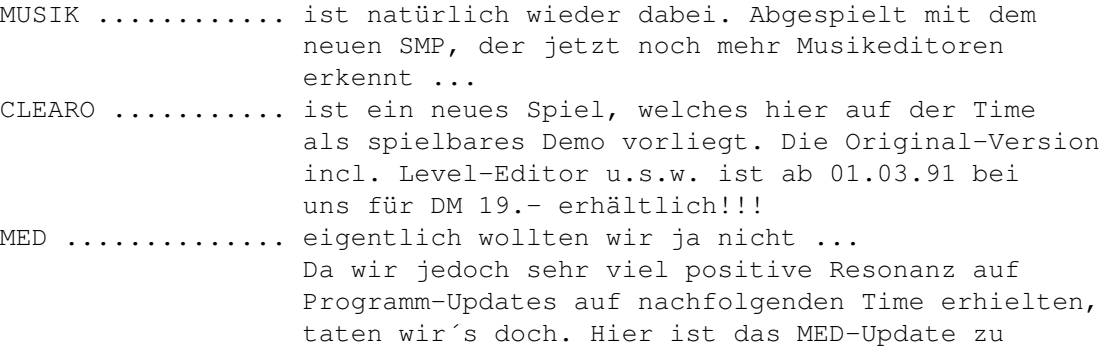

Time 5 und zur Time-Spezial 3! VT 2.10 .......... Standard-Programm auf den Time-Disk. Hier ist die neueste Version des Viren-Checkers. Der Programmierer steht nicht sehr auf Lob ...

# <span id="page-20-0"></span>**1.21 t0020**

TIME 20

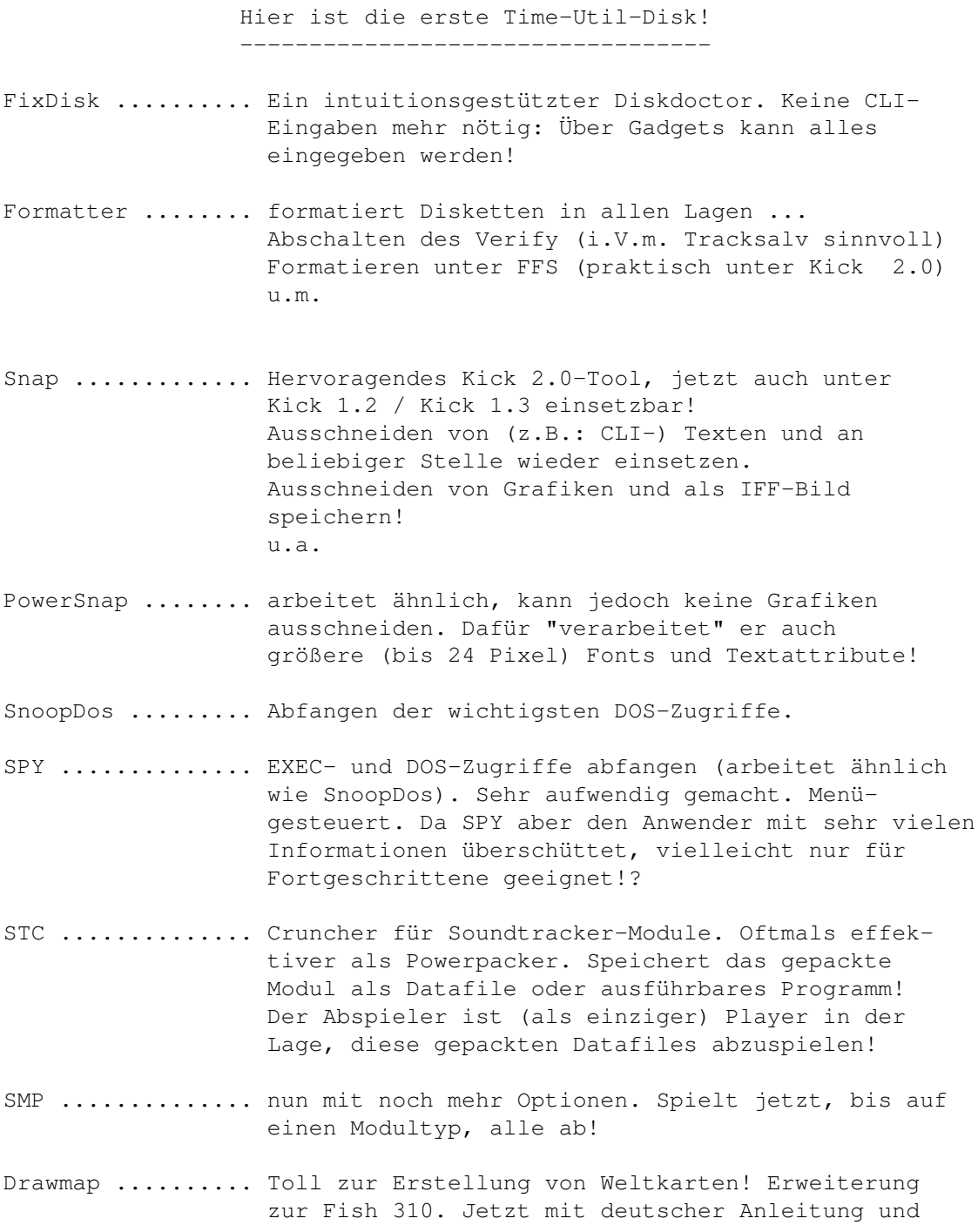

grafischer Aufwertung!

VT ............... Der Spitzen-VirenTester, Version 2.19!, ist nunmehr auch in der Lage, einen Blocktest durchzuführen und dabei viren-zerstörte Blöcke zu entdecken. Checkt jetzt übrigens auf allen Laufwerken! Modules .......... naja, halt wie immer: Musik ...

## <span id="page-21-0"></span>**1.22 t0021**

TIME 21

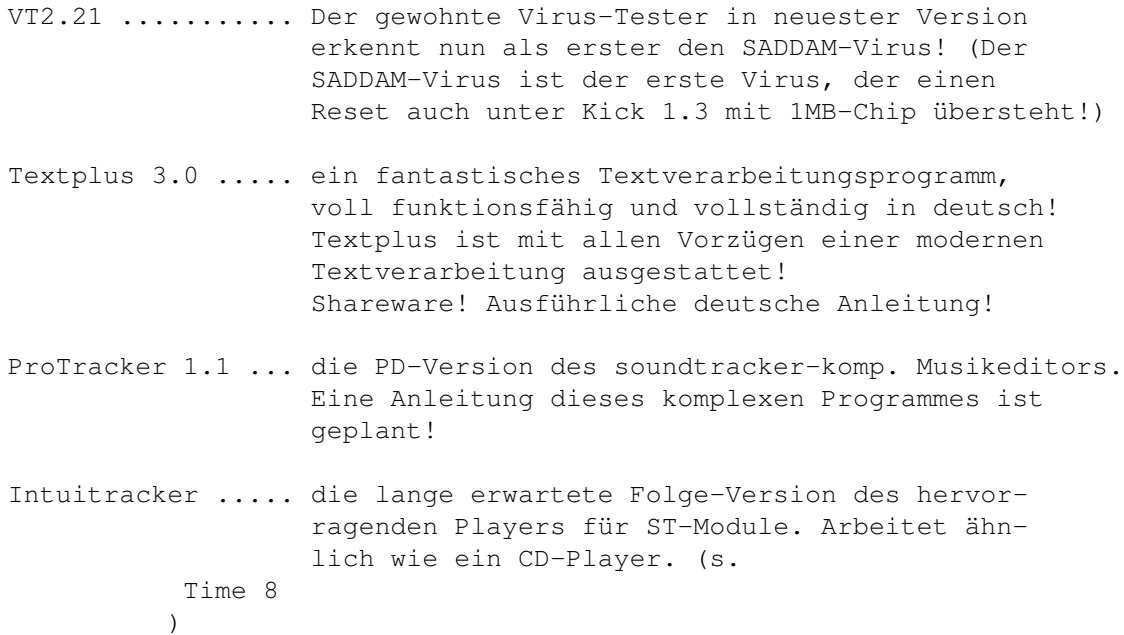

### <span id="page-21-1"></span>**1.23 t0022**

#### TIME 22

T3E .............. Text-Files in aufrufbare Programme wandeln ! MOD.Professor .... wandelt Musikstücke herkömmlicher Formate in aufrufbare Programme um ! FischersFreund ... deutsches FISH-Aquarium ... VT ............... Version 2.26 des genialen Viren-Checkers ShowGuru 1.8 ..... deutsche Erklärungen zu den Guru-Nummern NewList5 ......... sehr schneller, residenter LIST-Befehl mit diversen Optionen (engl. Anl.)

PrtWi ............ ASCII-Hardcopy in MS-DOS-Art RDM .............. hervorragendes Util für den einfachen Dateien-Umgang (like "CLI MATE" oder "SID") DirWork .......... the same again ... Noch eine Art CLIMATE, aber diesmal mit speziellen Optionen!

# <span id="page-22-0"></span>**1.24 t0023**

#### TIME 23

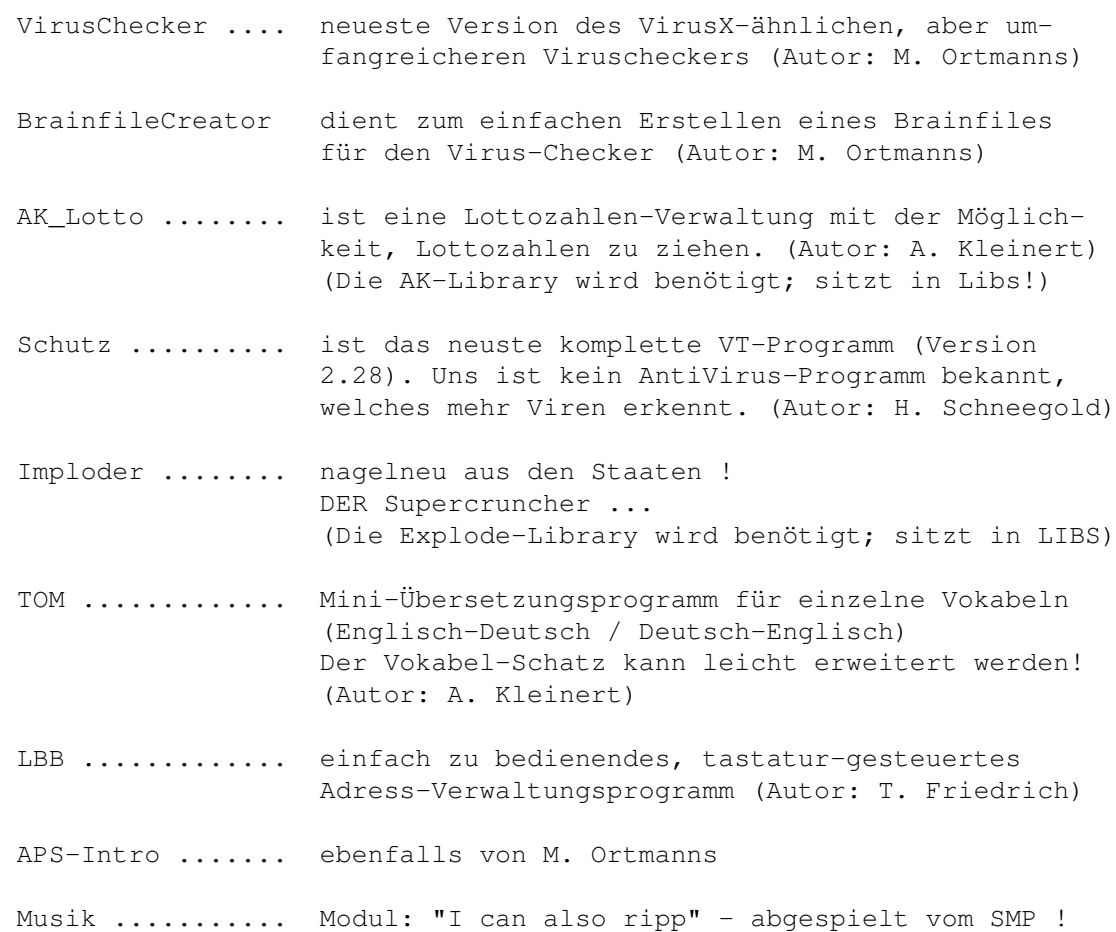

## <span id="page-22-1"></span>**1.25 t0024**

TIME 24

BootX

Dies ist ein Virenchecker mit eigener Oberfläche. Er überprüft Disketten, RAM und Harddisk auf File- und Linkviren !!! Das Programm ist Kick 2.0-kompatibel ! (Es muß lediglich die entsprechende "Reqtools.Library" aus gewählt, bzw. in das eigene LIBS-Verzeichnis kopiert werden. Für die Time wurde die Version für die Kickstart 1.3 ausgewählt !) BootX benötigt nicht mehr die ARP.Library. Die beiden zusätzlichen Programme "BootX.BBLib" "und BootX.Brain" werden zum Starten des Programms nicht benötigt; im Programm erscheint dann eine Fehlermeldung. Das Programm "BootX.BBLib" muß in dem Verzeichnis sein, von dem aus BootX gestartet wurde. Es enthält verschiedene Bootblocks! Andere Bootblock-Librarys können über "Load Bootblock Library" geladen werden. Wurde die Library nicht gefunden/geladen, wird nur der Amiga-DOS Install 1.3-Bootblock erkannt. "Build-In Bootblock Name" zeigt die integrierten Bootblöcke. Mit "Load Brainfile" können andere Brainfile anstelle des o.g. "BootX.Brain" geladen werden. Mit "Merge" können Brainfiles zu einem File "aneinandergekoppelt" werden. "Show known bootblocks" zeigt alle integrierten Bootblöcke und mit "Learn" können weitere Namen für BB vergeben werden. Das Programm ist kplt. in Assembler geschrieben. Anleitung in englisch.

#### FENSTER3

ist ein neues Programm von Roger Fischlin, welches sich mit der Intuitions-Oberfläche des Amiga beschäftigt. Hierbei wurden diverse kleine Hilfsprogramme integriert, z.B. Hardcopys, Bildausschnitte als RAW-Daten speichern, u.s.w. -Ausführliche deutsche Anleitung !

#### SELECTOR

ist das benutzte Menü-Programm von Nico Francois, welches wir schon seit einiger Zeit für unsere Info-Disk verwenden. Auf der Fish 462 befindet sich diese neue Version, die nunmehr auch unter Kick 2.0 arbeitet. Da der Selector nach Beenden des Bootvorganges bereits aktiv ist, wird bei Anwahl nur das Lese-File (leider in englisch) gestartet.

#### UHR

ist ein kleines Programm, um auf einfache Weise die Systemuhr zu stellen.

#### SCHUTZ / VT

ist das neue Update des bekannten Virencheckers von Heiner Schneegold. Dieser Virentester dürfte derjenige sein, der die meisten Viren erkennt und auch vernichtet.

#### <span id="page-24-0"></span>**1.26 t0025**

TIME 25

SMP

ist ein Player -nicht nur für Soundtracker ! Zwischenzeitlich hat Dirk eine neue Version fertiggestellt, die noch mehr Modul-Typen abspielt. Als "Beweis" sind auf dieser Disk sieben verschiedene Module/Typen. Selbstverständlich können diese auch gepackt (Powerpacker) sein. Für nähere Informationen ist ein deutsches Dok-File enthalten.

#### INTUITRACKER

befindet sich hier auf der Disk in der Version 1.20. Der MODules-Abspieler erkennt alle 15- und 31-sampliges Soundtracker- (Startrekker pp.)-Module, sofern Sie mit MOD. beginnen und sich im Verzeichnis ST-00:Modules befinden. (ST-00 wurde hier auf TIME\_25 assign´t, so daß nach "Choose Disk" nur noch das vorgegebene Direktory "Modules" mit der Backspace (Delete) Taste gelöscht werden braucht. Es werden auf dieser Time zwei MODule (MOD.xx) erkannt und aufgelistet.) Das Programm arbeitet ähnlich wie ein CD-Player ! Eine ausführliche Beschreibung für Version 1.1 befindet sich auf der Disk.

#### REPAIR

ist ein Reparatur-Programm für Disketten und Harddisk!! Es stammt von der letzten AUGS-Disk. -Deutsche Anleitung (unbedingt lesen!) anbei.

VIRUSCHECKER 2.3

Der Viruschecker von Michael Ortmanns liegt hier in der Version 2.3 vor. Das Programm arbeitet ähnlich wie VirusX -es überprüft sofort neu eingelegte Disketten. Selbstverständlich können die Datenträger auch auf Link-Viren geprüft werden.

#### FASTDISK

stammt ebenfalls von der AUGS-Disk und ist ein Update zur Time-Sp. 1 ! Das Programm ist ein Disk-Optimierer in der Art von Diskarranger ! Nun auch für Festplatten !!!

#### THINKAMANIA

ist ein hübsches Brett-Spiel in der Art von "Memory"! (Besten Dank an

Z.U.L.U. Softworx !)

#### UNICOPY

ist ein Kopierprogramm, welches stark an Turbo-Backup erinnert. Es ist sehr schnell und hat gegenüber Turbo-Backup einige Features, wie z.B. Verify abschalten, Auto-Copy, u.s.w.

#### SHOWGURU

```
ist ein Update zur
                 Time 22 !
                Es erklärt auf verständliche Weise die indischen Aussagen des ←
                   Amiga ...
```
#### <span id="page-25-0"></span>**1.27 t0026**

#### TIME 26

Auf dieser Time finden Sie neben der üblichen Musik:

BOOTX V4.13 (Update)

```
Text zu BootX siehe unter
              TIME 24 !
             SCHUTZ / VT (Update)
```
ist das neue Update des bekannten Virencheckers von Heiner Schneegold. Dieser Virentester dürfte derjenige sein, der die meisten Viren erkennt und auch vernichtet.

#### DISKSPEED

ist ein Diskspeed-Checker, entliehen von der AUGS 11 (mit herzlichen Grüßen !). Ein Resultat-File wurde von der Augs mitkopiert.

#### LVD

ist ein Schutz-Programm gegen Link-Viren. Das Programm wurde bereits von der startup-sequence her aufgerufen und läuft als Hintergrund-Task.

FISCHERSFREUND (Update)

ist ein Ersatz für "Aquarium"; ein Archivierungsprogramm für FISH-PD. Mit entsprechenden Maßnahmen können natürlich auch andere Disketten archiviert werden. FischersFreund muß noch installiert werden (DATA !) Hierzu am besten die TIME kopieren, die anderen Verzeichnisse löschen und ein Verzeichnis DATA anlegen (lassen) ! Ausführliche deutsche Anleitung dabei.

#### VIRUSCHECKER

ist ein weiteres AntiVirusProgramm in "VirusX-Art". Eingelegte Disketten werden automatisch überprüft; ansonsten auf das Icon gehen, die rechte Maustaste drücken und das Laufwerk auswählen !

#### <span id="page-26-0"></span>**1.28 t0027**

TIME 27

Auf dieser Time finden Sie neben der üblichen Musik:

DISPLAYFONT - ein Font-Anzeige-Programm von R. Schäfer. Nun in der neuesten Version 6.0. FONTS - zu seinem Programm lieferte Ralf sieben nicht so sehr bekannte, aber dafür absolut sehenswerte Fonts mit verschiedenen Größen: 3D-CHAR HELVETICA mSCRIPT RDK1 SCRIPT SHADOW SHADOWBOX

- POPINFO .... ist ein Util von J. Potter. Es gibt akkurate Auskunft über eingelegte Disketten (freier Speicher in BYTE(!), RAM-Disk, Chip-RAM, Fast-RAM, Uhrzeit. Nach der Anwahl des Programms erscheint ein kleines Icon. Dieses mit der Maus zweimal anklicken und nach kurzer Zeit taucht das Status-Fenster auf.
- POPDIR 1.6 ist ein ähnliches Tool. Eigentlich der ´Dir´-Befehl von der Workbench aus: Nach Anwahl des Programms taucht auch hier ein ähnliches kleines Icon auf. Nach dessen Anklicken erscheint eine Übersicht mit den Laufwerken, von denen eines ausgesucht werden kann. Mit dem integrierten DIR-Befehl erscheint ein Status-Fenster mit dem Directory und Längenangaben zu den enthaltenen Files.

SMALL\_TOOLS - wie der Name schon sagt, sind hier ´kleine Tools´ aufgenommen worden: ClockDoctor "repariert" die Uhr des Amiga MadBlanker .. sehr schöner Bildschirmschoner (wurde bereits in der startup-sequence aufgerufen!)

SMP ........ - der neue, überarbeitete "Soundtracker-Modules-Player" von Dirk Traenapp incl. einem kleinen SDM-Modul.

#### <span id="page-27-0"></span>**1.29 t0028**

TIME 28

- ARQ ........ ersetzt die System-Meldungen mit animierten Requestern. Das Programm wird vom CLI aus mit ´run arq´ gestartet; dies ist bei der TIME 28 bereits von der startupsequence her erfolgt. Ein kleines "nutzloses" Icon zum Testen ist auf der WB.
- DELI-TRACKER ein neuartiger Musik-Player, der so gut wie alle Formate erkennt und abspielt. Es wurde die WB\_1.3 gewählt, so daß der Player unter Kickstart 1.3 läuft. WB\_2.0-User sollten dies entsprechend ändern. (Ausführliche Beschreibung anbei. Achtung: Aus Platzgründen wurde der Deli-Tracker für 2.0 gecruncht !) Ein Sahne-Musikstück (TURRICAN II) ist dabei!
	- Sinnvoll: Die von der startup-sequence aus gestartete Musik vor dem Start des Deli-Tracker durch gleichzeitigen Druck auf beide Maustasten beenden!
- TAPE-PRINT ist ein in Amiga-Basic geschriebenes Util zum Bedrucken von Tape´s. Da das Amiga-Basic (© Commodore) jeder zur Verfügung hat, sollte derjenige, der das Programm nutzen will, eine Kopie seiner benutzen Workbench fertigen (mit entsprechenden Druckertreibern) und dort Amiga-Basic und die Schublade "TapePrint" aufspielen.
- WORLD-TIME ist ein Weltzeit-Anzeige-Programm von J. Potter. Um verschiedene Stände zu erreichen, auf das Anzeigefeld gehen und die rechte Maustaste drücken. LONDON ist voreingestellt !
- PASSWORT ... lang erwartet hier ist es. Eine Paßwort-Abfrage für Amiga ab Kickstart 1.3. Dieses Shareware-Programm ist voll lauffähig, hat aber einen Nerv-Requester, der bei Bezahlung der Sharegebühr behoben wird. Von der AUGS (VIELE GRÜßE !!!) entliehen !

#### <span id="page-27-1"></span>**1.30 t0029**

TIME 29

EVIL TOWER - Wolfgang Burtscher aus Österreich schickte uns dieses Adventure für die TIME-Serie. Es ist eins der besten Games, die wir je gesehen haben. Geschmückt mit sehr guter Grafik, Animation, Sound und Schwarzem Humor können diverse Spielstunden an diesem Super-Amos-Spiel verbracht werden. - Über ein Jahr Programmierzeit !

#### <span id="page-28-0"></span>**1.31 t0030**

TIME 30

Diese Time-Ausgabe beschäftigt sich (wieder mal) mit dem Thema MUSIK. Auf der Disk befindet sich die neue PD-Version des PRO-Tracker mit dazugehörenden Dateien, englischer Anleitung (etwas älter, aber ein Workshop ist in Amiga-DOS veröffentlicht worden) und eine Anzahl guter Module.

Kleine Werbung am Rande: MED 3.20 mit über 40 hervorragender Module und mit über 400 Samples (Musikinstrumente) sind auf dem Musik-Creation-Set I (MSC I) und der Vorgänger dieses PROTRACKERS zusammen mit dem STARTREKKER sowie über 30 Module und 400 Samples befinden sich auf dem MCS II. Module und Samples der beiden Sets unterscheiden sich natürlich ! MCS I und MCS II kosten pro Set DM 50.-- Siehe unter TIME-SPEZIAL 3 !

## <span id="page-28-1"></span>**1.32 t0031**

TIME 31

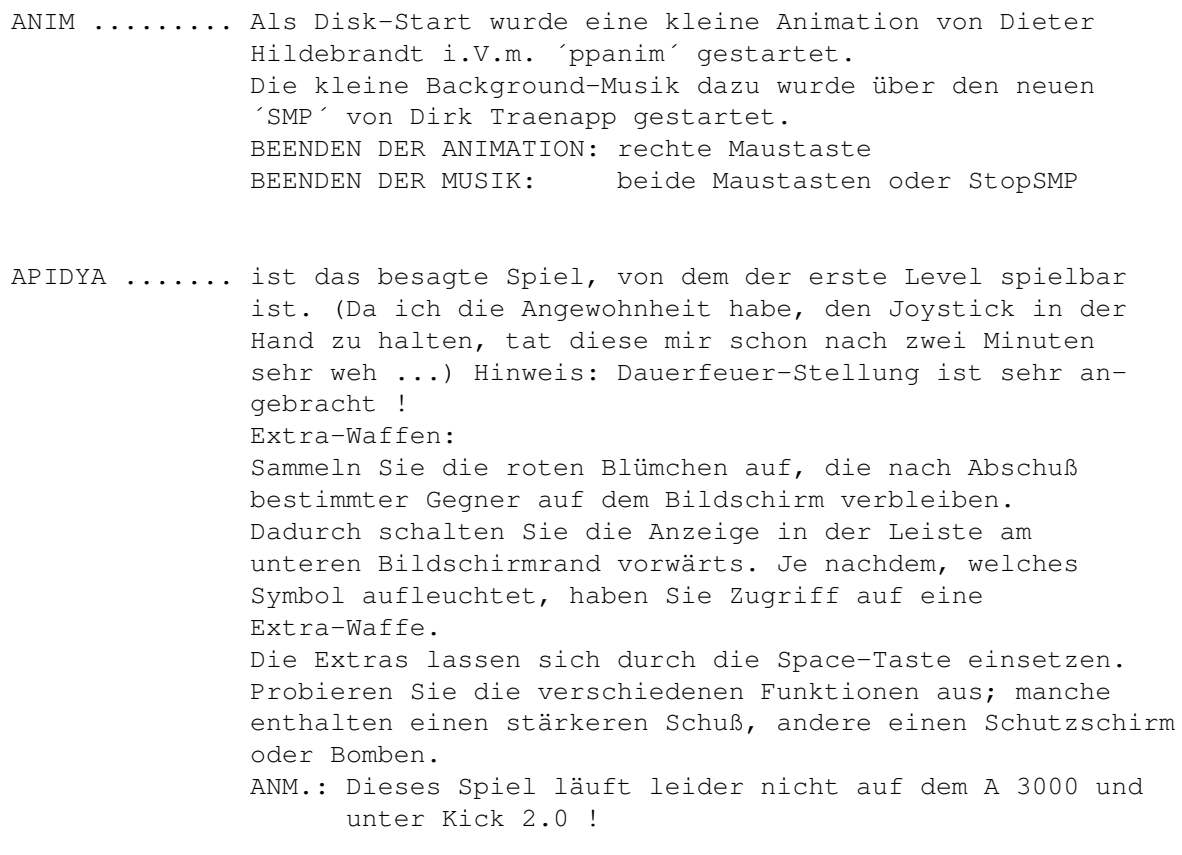

HOW .......... ist das neueste Freeware-Game von Peter Händel. Eine Kugel ist, unter Zeitlimit, versteht sich, vom

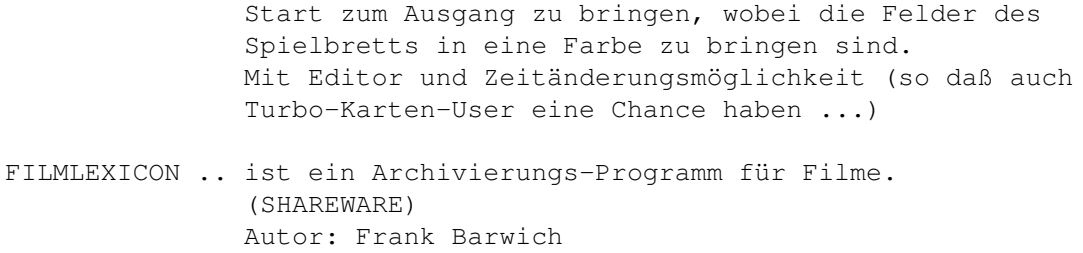

## <span id="page-29-0"></span>**1.33 t0032**

TIME 32

AMIGA-POKER .. ein hervorragendes Shareware-Spiel aus dem Jahre 1988 ... Eigentlich schade, daß dieses grafisch und gestalterisch super gelungenes Spiel so lange verstaubte ! Deutsche Anleitung ("README" vom CLI aus zu starten !) Ein Maus-gesteuertes Kartenspiel ! Autor: T. Wittwer

#### <span id="page-29-1"></span>**1.34 t0033**

TIME 33

SPACE-PANIC .. vom gleichen Autor wie AMIGA-POKER stammt dieses tolle Spiel. Es erinnert sehr stark an das bekannte LODERUNNER ! Auch hier existiert eine vom CLI aus aufzurufene deutsche "README"-Anleitung !

Autor: T. Wittwer

#### <span id="page-29-2"></span>**1.35 t0034**

TIME 34 (5 Stück)

ALCATRAZ ist endlich mal ein Leckerbissen für Animationsfreunde ! Dies ist eine absolut gelungene Mischung zwischen "Odyssee" Science-Fiction-Abenteuer, Grafik, Animation und Sound ! Dieses Mammut-Erlebnis besteht aus 5 DISKETTEN, so daß wir uns entschlossen haben, pro Disk DM 4.- anstelle DM 5.- zu berechnen.

5 Disk für DM 20.-

# <span id="page-30-0"></span>**1.36 t0035**

TIME 35

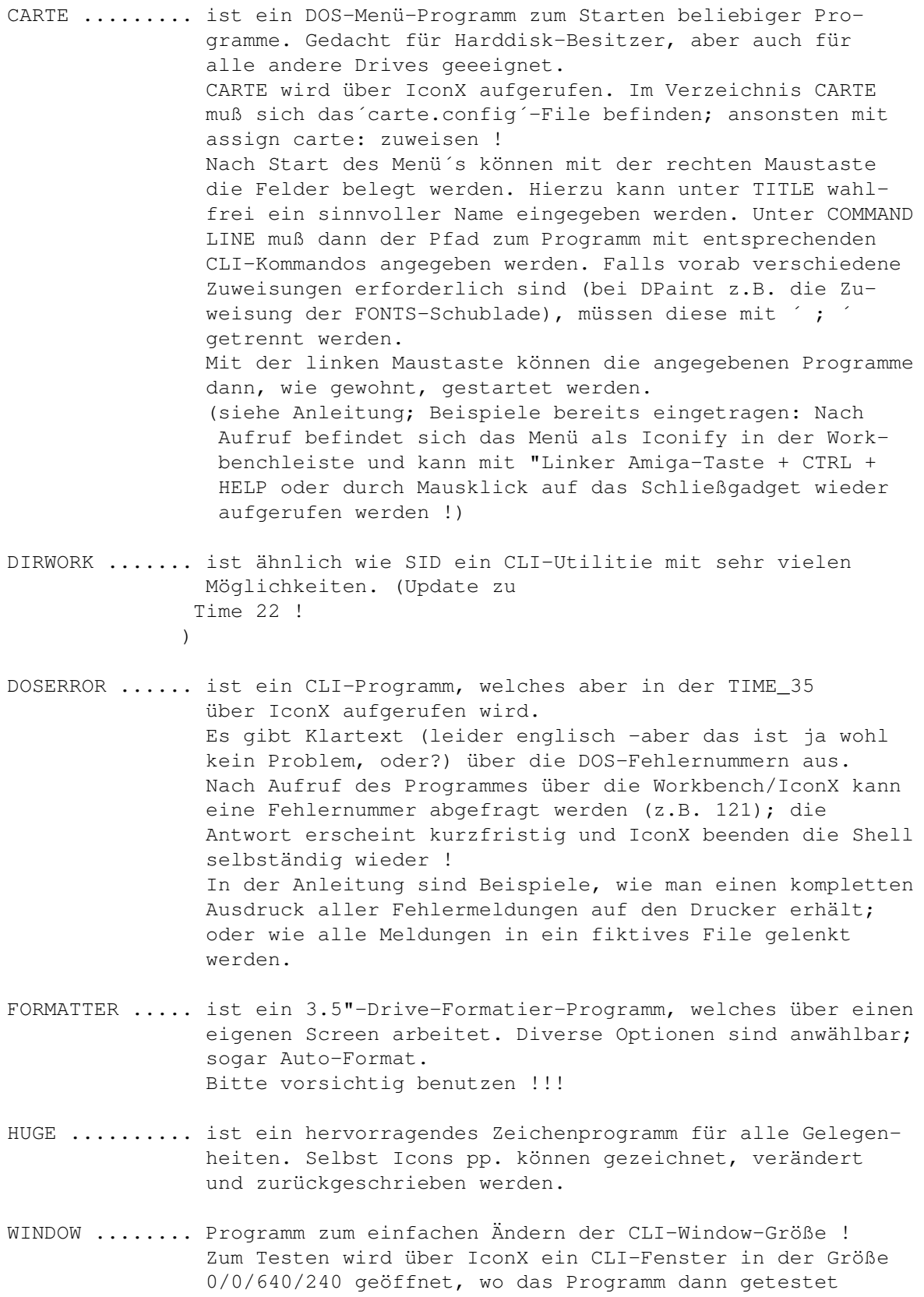

werden kann.

- FKM ........... ist ein komplexes Programm zur Ermittlung (und Reduzierung) der Fahrzeugkosten. Incl. Diagramm-Erstellung, mit Druckerausgabe, u.v.m. - Shareware ! -
- MOSTRA ........ ist ein Bild-Anzeige-Programm mit außergewöhnlichen Möglichkeiten und Eigenschaften. Mostra zeigt JEDES IFF -ILBM -Bild ! Testbild: ´WOLKEN.PIC´ ist auf der Disk !
- SMP ........... So wie MOSTRA jedes IFF-Bild aufzeigt, ist der neue SMP in der Lage, so gut wie jedes Soundtracker- (Clone-) Musikstück abzuspielen, natürlich auch PP-gepackt ! Die Anleitung lesen ! Ein nettes Musikstück (Musik.mod) befindet sich auf der Disk; wurde bereits über die startup-sequence angespielt !
- VIEW 80 ....... ist ebenso wie MuchmorePoPa (zu finden als "mm" im C-Verzeichnis in der Lage, "power-gepackte" Texte aufzulisten -und er zeigt auch Bilder !!! Diverse schöne Möglichkeiten, z.B. können -10 Texte gleichzeitig im Speicher sein! Als kleines "Testbild" wähle ´WOLKEN.PIC´ an!
- NOERRORS ...... ist ein nützliches Util, welches über einen eigenen Screen mit entsprechenden Gadgets verfügt, so daß die Bedienung sehr leicht ist. Das Programm lokalisiert physikalische Fehler auf Disketten und Harddisk und belegt diese, so daß die Datenträger weiter benutzt werden können ! VORSICHT! Es ist sehr sinnvoll, diese Programm nur bei frisch formatierten Datenträgern zu verwenden; die Gefahr der Zerstörung vorhandener Daten ist sehr groß !!! (Hinweis: Das Programm ist leider sehr "Guru-freundlich !)
- POING ......... ist ein "kleines" Break-Out-Game. (Es ist mit Sicherheit auch eines der besten ..) Mit sehr vielen Überraschungen !
- REPAIR ........ äußerst komplexes Formatier- und Reparaturprogramm mit ausführlicher deutscher Anleitung.
- RIPPER ........ ein Startrekker, Sound- und Noisetracker-Ripper. Hinweis: Zum Speichern gefundener Module muß "ST-00:Modules" vorhanden sein. (Die einfachste Lösung: Eine Disk mit Namen ST-00 formatieren und ein Verzeichnis MODULES anlegen) Testen: Da das Modul "Musik.mod" bereits angespielt wurde, jetzt einfach ´mal den Ripper starten und mit F2 suchen lassen ! (Bei mir hat´s funktioniert !)
- VP ............ ist ein sehr effizienter Bootblock- und Linkviren-Protector, der sich resident in den Speicher legt und Disketten nach dem Einlegen prüft.

VMK ........... ist ein weiteres, sehr mächtiges Anti-Viren-Programm, welches am sinnvollsten über das CLI zu starten / nutzen ist. Empfohlen wird auch der Einbau in die startupsequence.

#### <span id="page-32-0"></span>**1.37 t0036**

TIME 36

- LPACK ......... ist ein sehr kleiner und sehr schneller File-Packer ! Leider ist er dadurch aber nicht sonderlich effizient! Werte: Packt bis 100KB/sec.; entpackt -200KB/sec. Die Destination-Files werden mit dem Suffix ".lp" abgelegt.
- MULTI\_PLAYER .. mit diesem Teil bekommt der SMP von Dirk Traenapp Konkurrenz !? Ein TOP-Soundtracker (-Clone) Player, natürlich mit Test-Musikstücken !!
- LVD 1.71 ...... ist ein neuer Linkvirendetector, der über das CLI (IconX) aufgerufen und installiert wird. Er überprüft neu eingelegte Disketten auf Bootblockund Linkviren !
- LETTER ........ Absoluter Spitzen-Textanzeiger. Dieses Grafik-Teilchen ist in der Lage, (power-)gepackte Texte in einem Grafikscreen zu zeigen und gleichzeitig mit (power-)gepackter Musik zu starten. Diverse Optionen, so z.B. Geschwindigkeitssteuerung und Ausdruck möglich !
- MEMCHECK ...... aufwendiges Speicher-Viren-Check-Programm mit Statusmeldung. Gleichzeitig mit an Bord ist ein Bootblock-Schutz-Installer. Achtung: Nach Aufzeigen des roten Fensters wird mit der linken Maustaste ein Reset ausgelöst; Verlassen ohne Änderung: rechte Maustaste !
- VIRUS\_CHECKER . sehr komplexes Anti-Viren-Programm mit verschiedenen Aufruf-Optionen (vom CLI / startup-sequence aus) Die Option Virus\_checker -q checkt Disk, Files, Speicher; die Option Virus\_checker -q dh0: checkt gleiches und noch die Harddisk (DH0:).
- V-Checker\_3.1 . ist das neue Update des Virencheckers von M. Ortmanns. Dieses und das vorgenannte Programm ähneln sich. Incl. Brainfile-Creator ! (Die kommerzielle Version ist für DM 19.-- bei uns erhältlich !)
- VT 2.37 ....... Neues Virencheck-Programm von Heiner Schneegold. Umfangreichstes Antiviren-Programm ! Checkt äußerst akkurat ! Incl. ausführlicher deutscher Dokumentation und Beschreibung der Viren und deren Auswirkungen.

```
FullView ...... Textanzeiger, auch für gepackte Texte und Bilder.
                Iconify-Option, Printgadget, schnelle Suchroutine, u.v.m.
LFS ........... Light File System
                Exellentes Util; eine Art "File System" oder, besser, eine
                Art Controller.
                Das Programm ermöglicht einen absolut beschleunigten
                Diskettenzugriff u.a.
```
#### <span id="page-33-0"></span>**1.38 t0037**

TIME 37

- PAMETHA ....... ist ein hervorragendes und sehr aufwendiges Grafik-Adventure.
- REMAPINFO ..... ist ein Programm von Nico Francois, welches in der Lage ist, die Farben der WB 1.3 - Icons der 2.0 anzupassen. Wie so oft führen auch hier mehrere Wege nach Rom:
	- CLI: RemapInfo [<file|dir>...] Beispiel: RemapInfo SYS:System SYS:Utilities/Clock.info
	- Workbench: Entweder einmal Remapinfo anklicken und danach die zu ändernden anderen Icons -oder Remap starten und dann die zu ändernden Icons über das ARP-Requester aussuchen.

### <span id="page-33-1"></span>**1.39 t0038**

TIME 38

- SmartDisk\_V1.3.1 ... erzeugt einen CACHE-Speicher für bestimmte Devices. Das Programm wurde bislang nicht getestet und sollte daher erstmal den eingefleischten Amigerianern (tolles Wort) vorbehalten sein.
- DMS ................ Ist ein sehr schneller und effektiver Diskettencruncher, der sehr einfach zu bedienen ist. Dieser Packer wird von uns für die TIME, die über PRO 7 (VideoDat) ausgestrahlt werden, benutzt.
- SuperLock .......... ist ein Sicherheitsprogramm, welches bestimmte Computerteile wie Maus, Tastatur, Devices, sperren und über ein Passwort freigeben kann. Superlock kann mit der Option -s in die startupsequence eingebaut werden ! ACHTUNG: Voreingestelltes Passwort ---> APS
- Computerspiel ...... Zahlenraten ! Hier spielt der Computer mit dem Menschen. Wer schafft es, sich eine Zahl bis 999999 auszudenken, die der Computer erst mit mind. 19 Versuchen errät?
- Hardcopy ........... Das Programm gibt, sobald man Alt-\* (auf dem Nummernblock) drückt, eine Hardcopy auf dem Drucker aus. Wenn man einen Druckauftrag CANCELED, wird das Programm entfernt.
- ShowGuru ........... ist die Version 2.5 des bekannten Programmes, welches die Ursache bestimmter Gurus (erkannt werden 218 Nummern !) aufzeigt.
- MineClearer\_V1.0c .. ist ein interessantes Spiel. Innerhalb eines kleinen Feldes müssen versteckte Minen aufgefunden und markiert werden. Eine Uhr registriert die Zeit.
- Q-Menu-CFG ......... ist ein schnelles "Quick-Menü" mit Beispiel-Batches. (Programm-Start über die Workbench leider guru-freundlich !) Das Util ähnelt dem bekannten MyMenu !
- bBaseII ............ ist ein Datenbank in der Art von Superbase. (Data-Beispiel mit 25 Einträgen und eine vorbereitete Bank für die TIME-Serie ist vorhanden.)
- PPLoadSeg .......... ist ein mächtiges Util in Zusammenarbeit mit dem Powerpacker. Hiermit ist es möglich, alle Librarys, Fonts, u.v.m. als DATA-Files zu crunchen. Ergebnis: Jede Menge Platz auf Disk/Harddisk ! Die Powerpacker.Library ist erforderlich. Ein Install-Script übernimmt die erforderlichen Änderungen auf der eigenen Workbench / Harddisk. (Diese booten und dann das Script starten!)
- IBeM\_V1.20 ......... Ein voll funktionierendes MS-DOS-Emulator (hier allerdings mit Zeitbeschränkung !) MS-DOS-Bootdisk erforderlich !!!

#### <span id="page-34-0"></span>**1.40 t0039**

TIME 39

AntiCicloVir .. Das Programm 'AntiCicloVir V1.1' ist ein recht einfach zu bedienender Linkviruskiller. 'AntiCicloVir V1.1' erkennt nicht nur Linkviren auf der Diskette, sondern auch im Speicher.

EasyMenu ...... ist ein neues Menü in der Art von MyMenu. Sehr guter Editor und ausführliche deutsche Anleitung vereinfachen das Arbeiten !

InstallNewAlert stammt von der AUGS-Monatsdisk (viele Grüße !) und wechselt die normalen "Guru-Meldungen" gegen vernünftig lesbare aus. Kann unter Kick\_2.0 in die User-startup eingetragen werden.

- Darkplay ...... ist ein neuartiger Musik-Player. Diverse Optionen wie z.B. Alarm-Uhr, einstellbare Configuration, u.v.m. Voreingestellter Pfad ist "TIME\_38:Modules". Hier befinden sich drei gecrunchte Module, davon zwei aus dem Darkplay-Direktory. (Eines davon ist mit über 320KB sehr groß und wird vermutlich auf Rechnern mit 512K-Chipspeicher nicht laufen.) Nach dem Start des Programmes erscheint links oben der Player. Über das Menü kann nun mit "Next Module" das erste Musikstück gestartet werden. Testen Sie das Programm; es beherbergt einige Überraschungen !
- Cable ......... Ebenfalls von der AUGS-Monatsdisk stammt dieses Programm, ein Programmierer-Tool für ASCII - HEX -Darstellung. Vergleich-, Such- u.v.a. Funktionen.

Breaky ........ ist ein niedliches Breakout-Game für etwas Kurzweil !

#### <span id="page-35-0"></span>**1.41 t0040**

TIME 40

- DisplayFonts ... ist ein Programm zum Aufzeigen der aktuellen Fonts. Während des Aufzeigens ist mit LAmiga-Taste + a ein Umschalten zur Workbench möglich. Abbruch erfolgt mit der ESC-Taste.
- EVW2.20 ........ Early-Virus-Warning ist ein frühes Virenwarnsystem, welches den Speicherüberprüft. Bei Veränderung bestimmter Vectoren erscheint eine Warm-Meldung. Achtung: EVW versucht Programme, die bestimmte Vectoren benutzen, zu identifizieren. Da dies nicht immer möglich ist, nicht gleich in Panik verfallen ! Bestimmte Hardware (Autoboot-Controller) oder Software (Turboprint prof)verbiegen einige Vectoren -und dies ist halt normal! Auf der TIME wird über IconX erst EVW normal mit ? (für einige Hinweise, danach gleich mit der -v Option zum Auf-

60Hz-Emulator .. stammt von der AUGS-Monatsdisk und ist, wie der Name schon sagt, ein 60-Hz-Emulator, der das Flimmern des Monitors reduziert. Die Anwendung ist nur über das CLI empfohlen, da bestimmte Optionen erforderlich sind. Beim Aufruf über IconX werden die Optionen aufgezeigt und das Programm gestartet !!!

zeigen aller residenten Module.

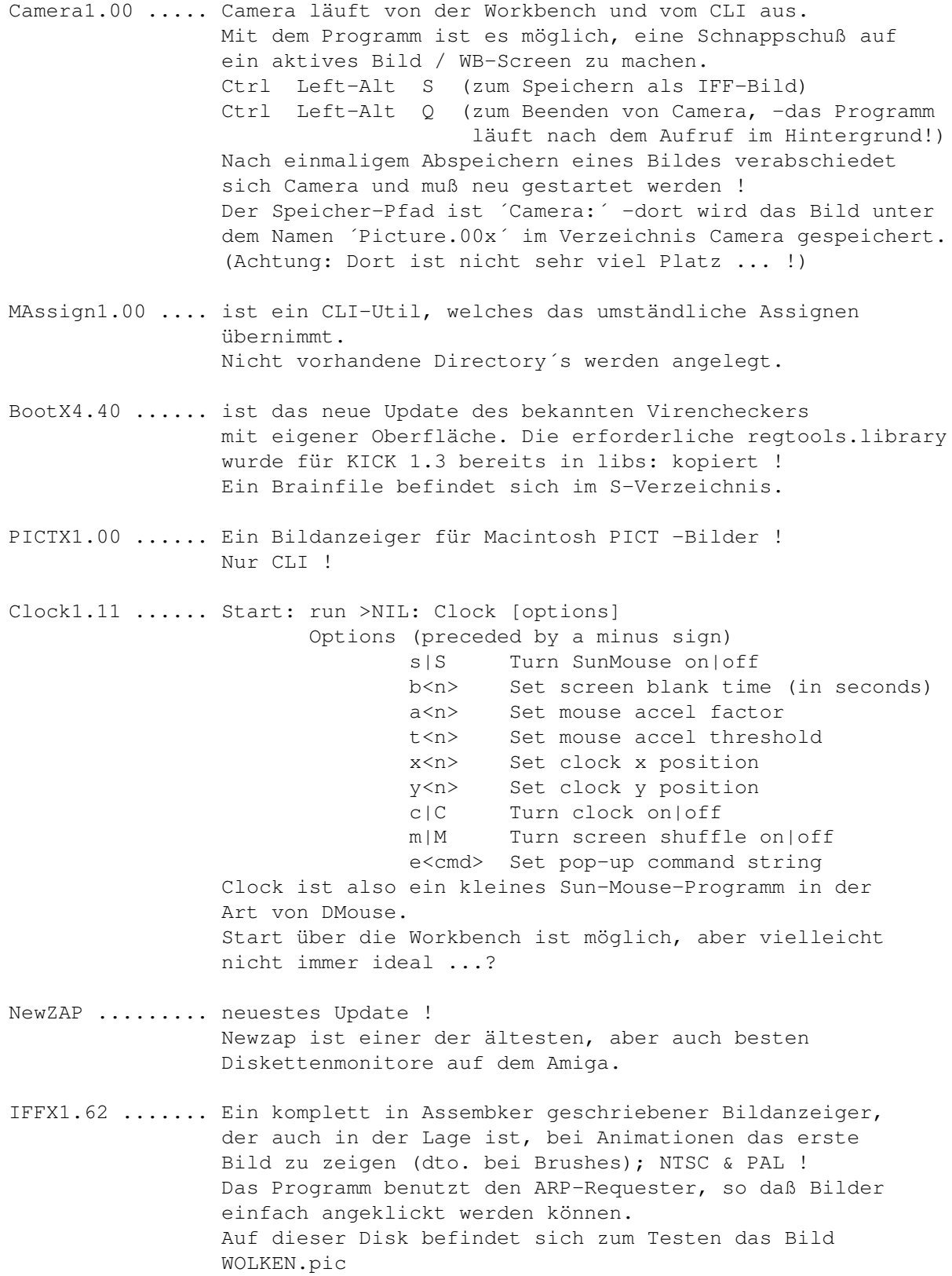

<span id="page-36-0"></span>**1.42 t0041**

#### TIME 41

- Lemmingoids ... wie der Name schon erahnen läßt, hat dies Spiel etwas mit dem Lemmingen zu tun, nur daß diese diesmal nicht gerettet werden, sondern in Ihrem selbstmörderischen Vorhaben unterstützt werden sollen ...
	- Hinweis: Mit dem Joystick kann die Schießrichtung bestimmt werden. Unter gleichzeitigem Betätigen des Feuerknopfes kann die Position gewechselt werden.
	- Top-Sounds unterstützen das Spielvergnügen ! Mit ESC kann das Spiel beendet werden.
- Populous II ... die Fortsetzung des weltweit bekannten Spieles hier als zeitbegrenztes Demo.

#### <span id="page-37-0"></span>**1.43 t0042**

TIME 42

- ROADROUTE ... ein alt-bekanntes Programm zur Ermittlung der kürzesten und/oder schnellsten Verbindung zwischen zwei deutschen Orten. Eine ausführliche deutsche Anleitung ist anbei !
- MEGATRON .... ist eine TRON-Variante für (leider nur) zwei Spieler.
- ANTICICLOVIR ist ein umfangreiches Anti-Virus-Programm mit ausführlicher deutscher Anleitung !
- PLW ......... ist ein PHONE-LINE-WATCHER von Chr. Fries. Die Sprache läßt sich im Programm auf "Deutsch" einstellen. Nach Bezahlung der Shareware-Gebühr gibt´s eine Dokumentation.

## <span id="page-37-1"></span>**1.44 t0043**

TIME 43

- MICROBES ..... ist ein Baller- und Reaktionsspiel. "Verteidigen Sie Ihr Schutzschild !"
- BALLS CLASSIC ist ein Intheligens-Spiel ... Die deutsche Anleitung ist als startbares File abgelegt;

zum Lesen am günstigsten die "Pfeil-nach rechts/links"- Tasten benutzen!

LABELMAKER ... ein tolles Programm zum Erstellen eigener Disk-Label mit Beispielen. Text leider nur in englisch -aber man kommt klar !

#### <span id="page-38-0"></span>**1.45 t0044**

TIME 44

Entspricht unserer AVD !!! (Stand: 13.04.92)

#### LinkVDetektor -------------

```
ist ein neuer Linkvirendetector, der über das CLI
(IconX) aufgerufen und installiert wird.
Er überprüft neu eingelegte Disketten auf Bootblock-
und Linkviren !
```
#### ACT-KILLER

-------------

---------

--------- resetfester Virenkiller. Erkennt ca. 100 Boot- und Programm-Viren!

VIRUS\_CHECKER (Erik Løvendahl Sørensen)

sehr komplexes Anti-Viren-Programm mit verschiedenen Aufruf-Optionen (vom CLI / startup-sequence aus) Die Option Virus\_checker -q checkt Disk, Files, Speicher; die Option Virus\_checker -q dh0: checkt gleiches und noch die Harddisk (DH0:).

```
V-CHECKER (Michael Ortmanns)
```
ein Multi-Programm, welches sich like VirusX mit einer Menüleiste meldet, ansonsten aber im Hintergrund auf Lauer liegt. Erkennt wesentlich mehr Bootblock-, Link- und Fileviren als VirusX. Incl. VCBF .. Ein Bootblock-Multiprogramm (hier als Demo; das Original ist kommerziell und kann für DM 19.- bei uns bestellt werden !) Neueste Version eingetroffen!

VirusHunter -----------

Dieser "Virusjäger" überprüft beim Booten der Disk den Speicher auf Viren und vernichtet diese. Dies hat den Vorteil, daß eine frische Infizierung von neu eingelegten Disketten ausgeschlossen ist (sofern V-Hunt diese kennt).

Das Programm liegt ohne Icon im C-Verzeichnis unter dem Namen V-Hunt und kann in der startup-sequence eingebaut werden. BootX -------------- ist ein neues, sehr komplexes Programm. Leider existiert momentan nur eine englische Anleitung. BootX beinhaltet eine reqtools.library für WB 1.3 und 2.0. Es wurde die 1.3-Version bereits installiert; WB 2.0 - Nutzer müssen die entsprechende Library löschen und die reqtools.library\_2.0 umbenennen in reqtools.library ! Neueste Version ! VT (SCHUTZ) - ist ein neues Multi-Programm, was nach Aufruf den Speicher checkt und auf Wunsch jede Diskette in allen Laufwerken. Reagiert auf Bootblock- und Linkviren. Der Autor des Programmes sucht weitere Viren, um das Programm stets auf dem neusten Stand halten zu können. Eine entsprechende Virensuchliste ist auf der AVD. Wer uns einen der Viren zuschickt (bzw. einen neuen, den dieses Programm nicht kennt), erhält automatisch eine neue AntiVirenDisk mit einem Programm, das diesen Virus dann erkennt, zugesandt!!! VT befindet sich stets in neuester Version auf der AVD ! EVW --- Early-Virus-Warning - ist ein frühes Virenwarnsystem, welches den Speicherüberprüft. Bei Veränderung bestimmter Vectoren erscheint eine Warm-Meldung. Achtung: EVW versucht Programme, die bestimmte Vectoren benutzen, zu identifizieren. Da dies nicht immer möglich ist, nicht gleich in Panik verfallen ! Bestimmte Hardware (Autoboot-Controller) oder Software (Turboprint prof) verbiegen einige Vectoren -und dies ist halt normal! Auf der AVD wird über IconX erst EVW normal mit ? (für einige Hinweise, danach gleich mit der -v Option zum Aufzeigen aller residenten Module.

#### <span id="page-39-0"></span>**1.46 t0045**

TIME 45

Auf dieser TIME finden Sie eine Demo-Version zu dem Spiel

DIE SCHICKSALSKLINGE

-ein deutsches DSA-Rollenspiel !

## <span id="page-40-0"></span>**1.47 t0046**

```
TIME 46
```
- CLOCKTICK ... ist ein kleines Util (wohl speziell für WB 1.3-User), welches das "ZZZ"-Symbol des Mauszeigers in eine "Uhr" verwandelt. (like 2.0 !)
- CALENDAR .... ist ein kleiner Kalender. Wer den Tag seiner Geburt herausbekommen möchte, kein Problem ! Oder den von Cäsar ...
- JMA-Demo .... ein Demo vom JulMandAnim mit hervorragenden Mandelbrotbildern !

#### <span id="page-40-1"></span>**1.48 t0047**

TIME 47

- BUILD\_THE\_WAY ... ist ein Geschicklichkeitsspiel der Sonderklasse ! Es muß eine Verbindung zwischen einer Kugel und einem Haus geschaffen werden. Dazu stehen Winkel und Geraden zur Verfügung. Doch gelegte Bomben erleichtern das Ganze nicht gerade ...
- JAGUAR .......... hervorragendes Autorennen mit Top-Grafik und toller Steuerung !

## <span id="page-40-2"></span>**1.49 t0048**

TIME 48

- Dos-Manager ..... ist ein Dir-Util in der Art von SID mit frei definierbaren Feldern, pp.
- Opt ............. ist ein Disk-Optimizer. -Dieses Programm befindet sich ohne Icon auf der Disk !!!
- Term ............ ist neben "DCopy" das Top-Programm dieser Time-Disk. Es handelt sich um ein aufwendiges TELEKOMMUNIKATIONS-Programm mit einer umfangreichen deutschen Anleitung.
- Screen-Jäger .... ist ein "Grabber", um Bilder aus dem Speicher zurückzuholen.

BootGen ......... ist ein komplexer Bootblock-Generator / Menü-Maker.

ScreenMod ....... ist ein Programm zum Verändern der Fenster-Modies ! ShadowMaker ..... für Video-Titler. Wandelt Fonts in Schatten-Fonts um. BootPic ......... ist ein Programm zum Tauschen der Workbench-Hand in ein IFF-Bild. DCopy ........... ist ein hervorragendes Kopier-Programm mit vielen

Vorteilen, wie sie z.B. X-Copy bietet.

Nachteil: Das Programm stürzt nach dem Beenden häufig ab.

#### <span id="page-41-0"></span>**1.50 t0049**

TIME 49

DA VINCI ........ neueste Version des bekannten Mal- und Zeichenprogrammes von Dirk Buscheck

#### <span id="page-41-1"></span>**1.51 t0050**

TIME 50

Für die TIME 50 wollten wir uns was besonders ausdenken, aber dies hat sich recht schnell erledigt, denn hier ist

SID 2.0 !!!

Das Programm wurde soweit fertig installiert, daß

als Textanzeiger "C/MM" (Muchmorepopa -F. Siebert)), als Animations-Prog. "C/PPANIM" (Nico´s Programm) und als Musik-Abspieler "C/SMP" (Dirks genialer Player)

eingetragen wurden.

Das erforderliche Null: wurde von der startup-sequence her gemountet.

Anmerkung: Da der liebe Fred FISH kurz nach Fertigstellung der TIME 50 ebenfalls mit dem SID herauskam, haben wir die TIME 50a fertiggestellt. Auf dieser befindet sich das artverwandte DIR-OPUS. (Unseren Abo-Kunden haben wir diese Disk kostenfrei zur Verfügung gestellt; wann richten Sie Ihr Abo ein ?)

TIME 50a

DIRECTORY\_OPUS\_PROFESSIONAL ... das Demo zu dem hervorragenden Dir-Util von Jonathan Potter !

UTILS von Jonathan Potter: PopDir1.6

WorldTime SuperPlay PopInfo4.0 TicTacToe ZeroVirusIII

Beide merken

# <span id="page-42-0"></span>**1.52 t0051**

TIME 51

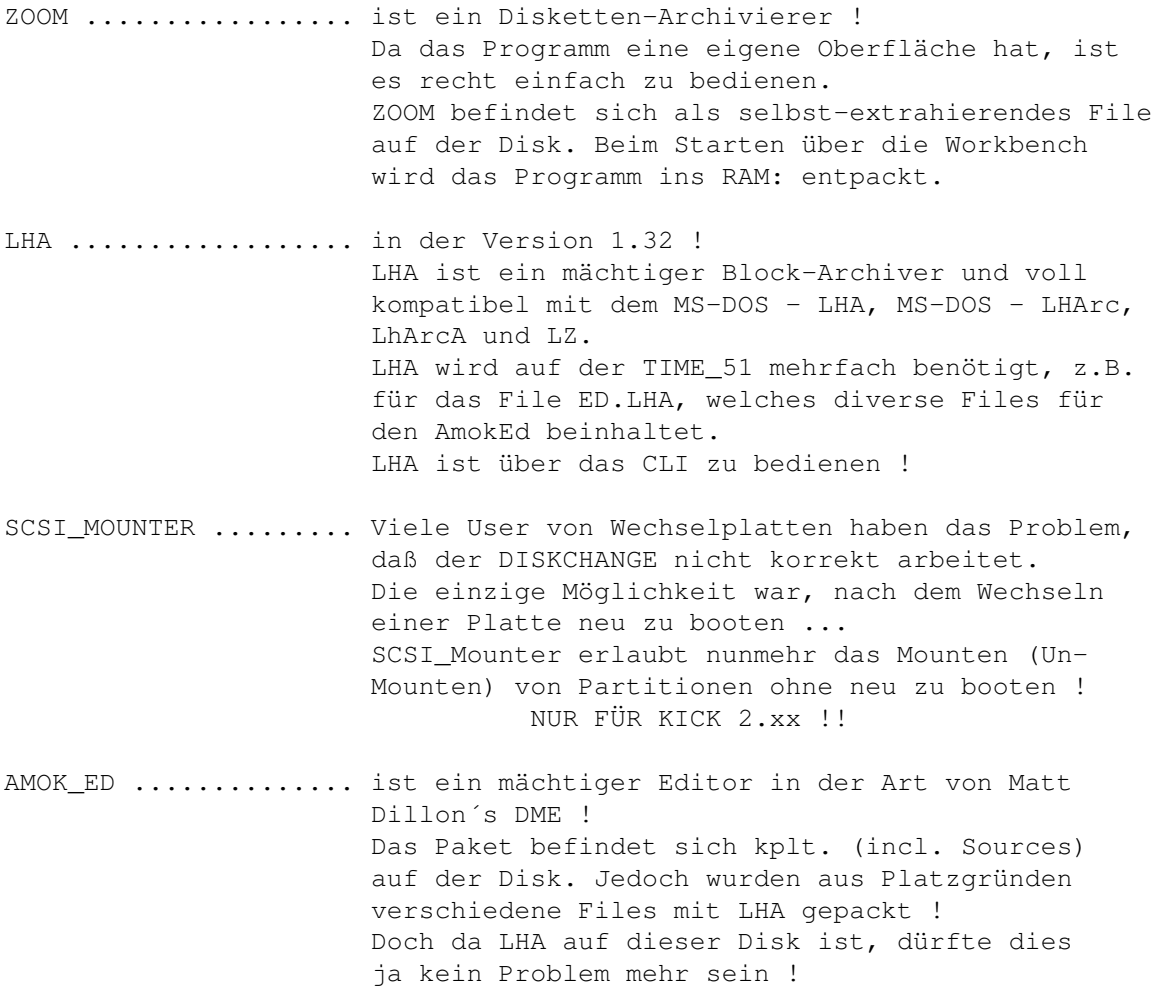

### <span id="page-42-1"></span>**1.53 t0052**

TIME 52

ADRESSEN ................. ist eine hervorragende Adress-Datei (GFA-Programm) und stammt vom Amiga-Club (BTX: \*4136192#) Mit herzlichen Dank an Jürgen Gellisch !

dieses wurde mit dem PMC - Packer (ist als CLI-Programm im Powerplayer-Verzeichnis) gepackt !

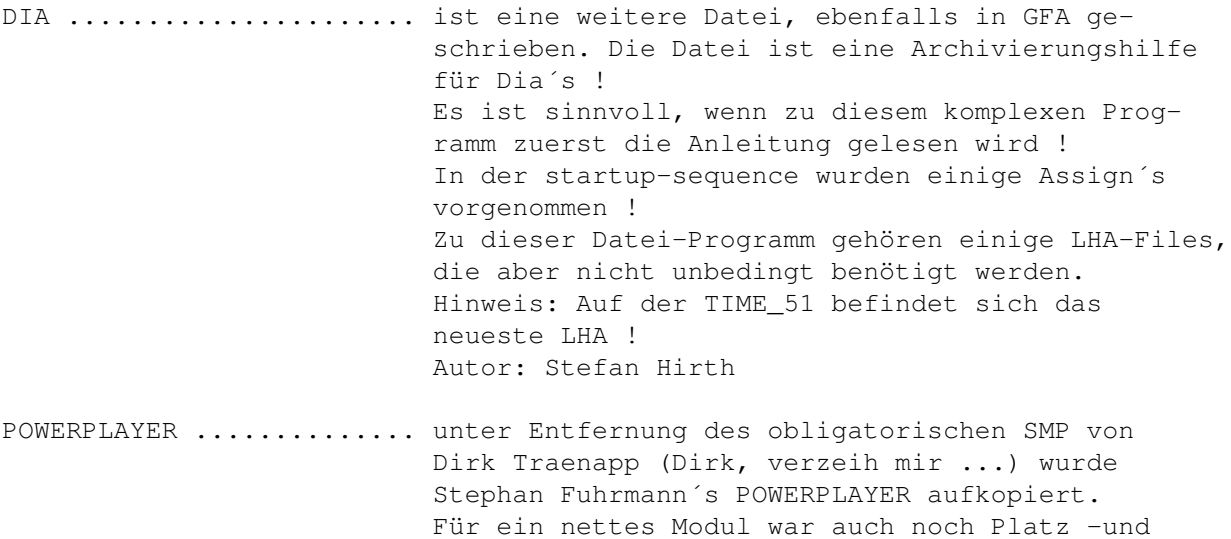

Reqtools.Libraries ....... Die benötigte Reqtools.Library befindet sich für Kick 1.3 "fertig" in LIBS: - für Kick 2.0 muß die entsprechende "Reqtools.library\_20" umbenannt werden.

#### <span id="page-43-0"></span>**1.54 t0053**

TIME 53

Disk-Cruncher ...... ist ein kleines Util zum Packen und Entpacken mit eigener Oberfläche. (Leider stürzt das Tool beim Directory-Listen bei mir ab. ??)

> kompletter Disketten. Die (englische) Beschreibung ist im File integriert.

- SuperDuper 2.1 ..... das Super-Kopierprogramm von Sebastiano Vigna hier in der neuesten Version ! Dieses Tool stammt aus der DFÜ-Scene. Leider sind beim Übertragen der "SuperDuper.guide" Fehler aufgetreten, so daß die Vorversion der Beschreibung auf der Disk ist. Dies tut der Liebe bzw. des Handlings jedoch keinen Abbruch.
- Schutz ............. und wieder ein neues Update des Spitzen-Viren-Bekämpfers; nun als Version 2.41 ! VT wird immer besser ...

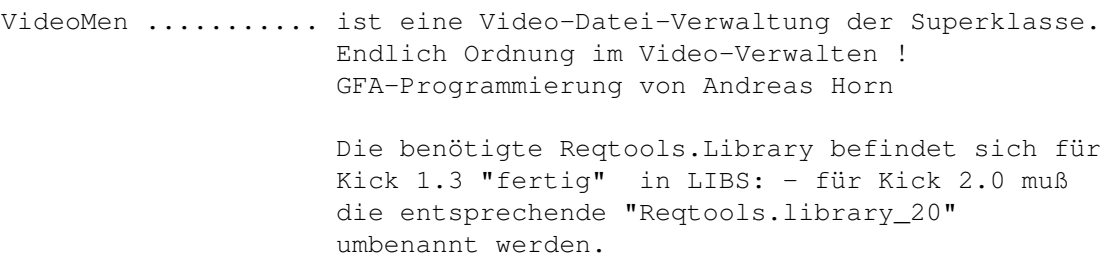

#### <span id="page-44-0"></span>**1.55 t0054**

TIME 54

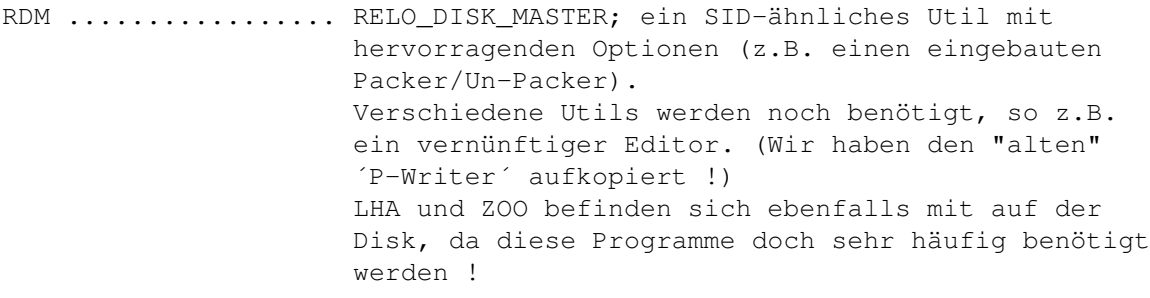

Crypt ............... ist ein Verschlüsselungsprogramm. Es stammt von der Bermuda (Viele Grüße an Frank Gärtner) und ist geeignet, Date(ie)n mit einem Paßwort zu versehen. Da die Bedienung des Programms am besten über das CLI läuft, haben wir ein CLI-Icon mit auf dieser Disk. (Zum Erhalt der Optionen gehen Sie am besten wie folgt vor: CD CRYPT <RETURN> dann: ENCRYPT ? -wobei das ´?´ nicht nötig ist.)

- AntiCicloVir\_V1.3 ... ist die neue Version des Link-Viren-Killers von Matthias Gutt. Das Programm läßt sich am besten über das CLI aufrufen, obwohl es als WB-Start auch keine Probleme bereitet. Natürlich kann es auch in die startup-sequence eingesetzt werden.
- BootX ............... liegt jetzt in der Version 4.50 vor. Das Anti-Viren-Programm zählt mit dem VT zu den besten und komplexesten Programmen seiner Art !!!
- Degrader ............ ist ein Kick\_1.2/3 -Util, welches diverse Möglichkeiten erlaubt; z.B. Boot-Laufwerk ändern, auf 512K-Chip zurückstellen, u.s.w. Achtung: Es werden natürlich einige Pointer verändert, so daß AntiVirenProgramme maulen ...

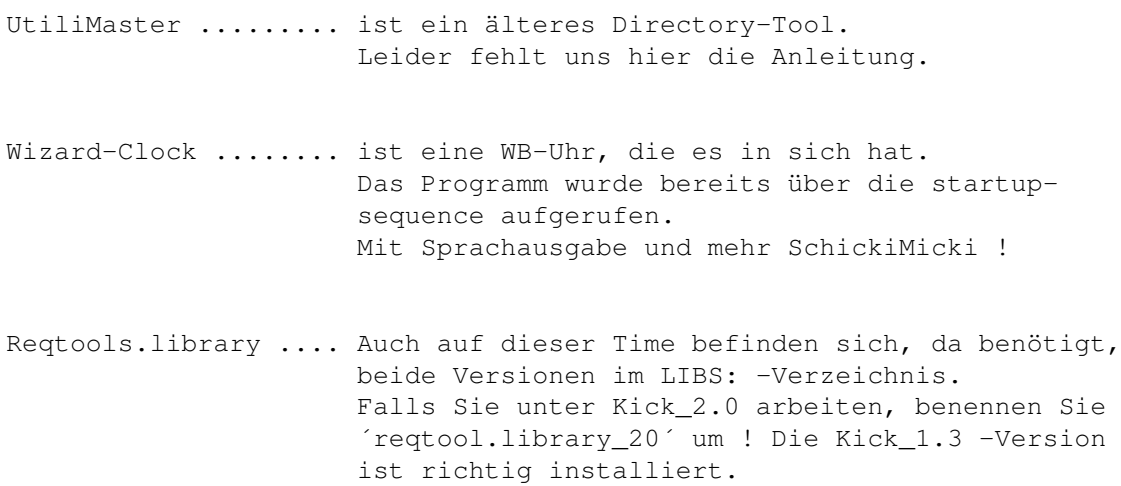

# <span id="page-45-0"></span>**1.56 t0055**

TIME 55

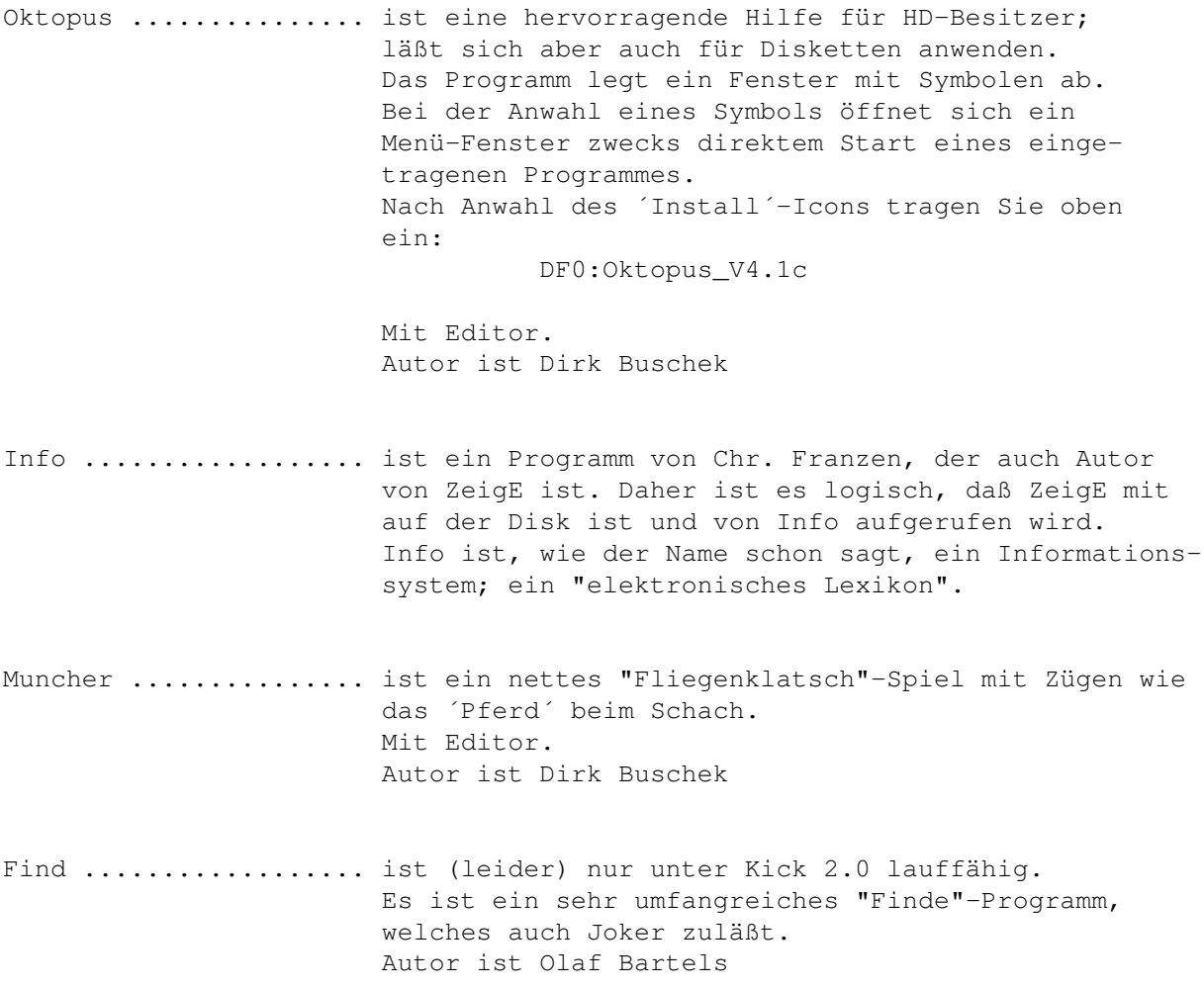

# <span id="page-46-0"></span>**1.57 t0056**

TIME 56

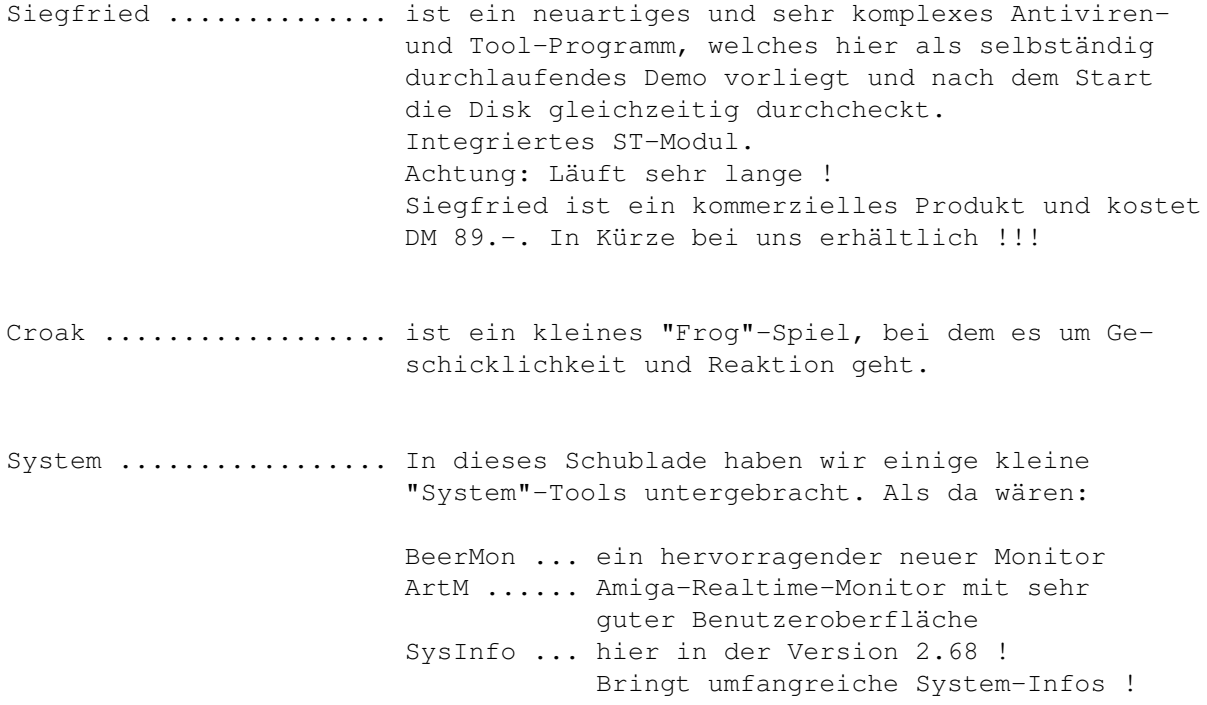

# <span id="page-46-1"></span>**1.58 t0057**

TIME 57

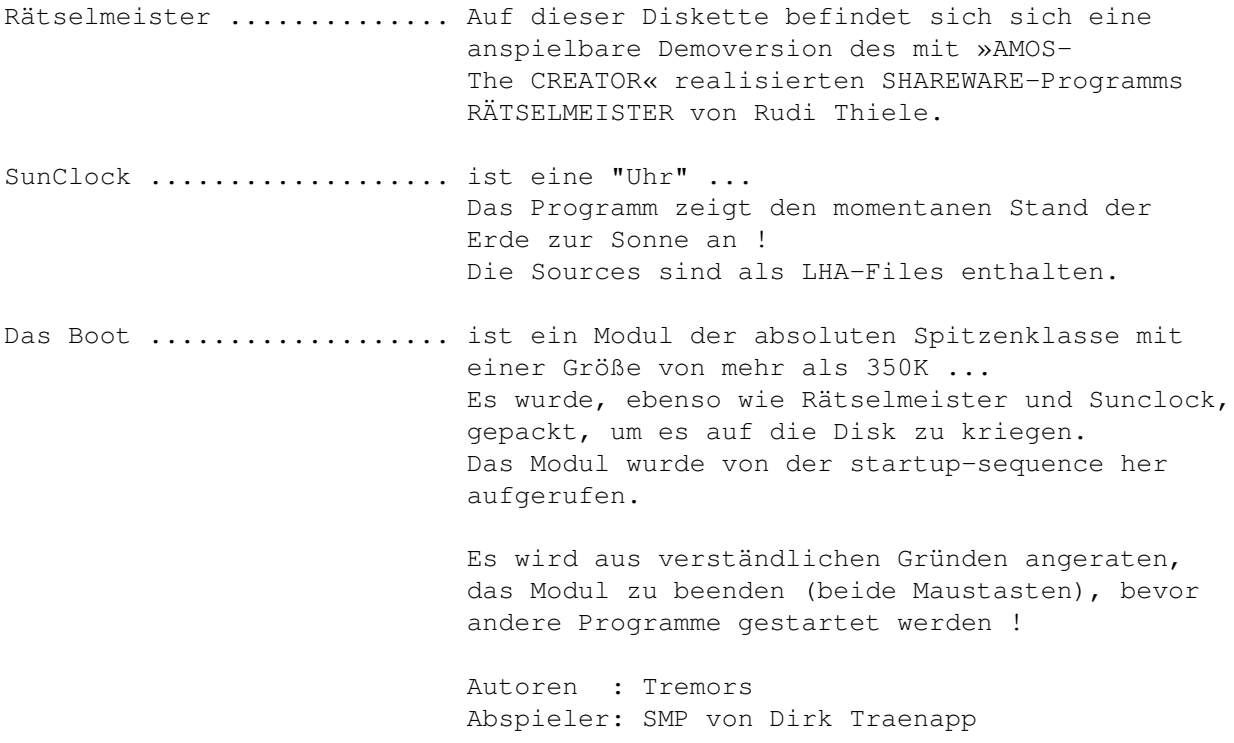

#### <span id="page-47-0"></span>**1.59 t0058**

TIME 58

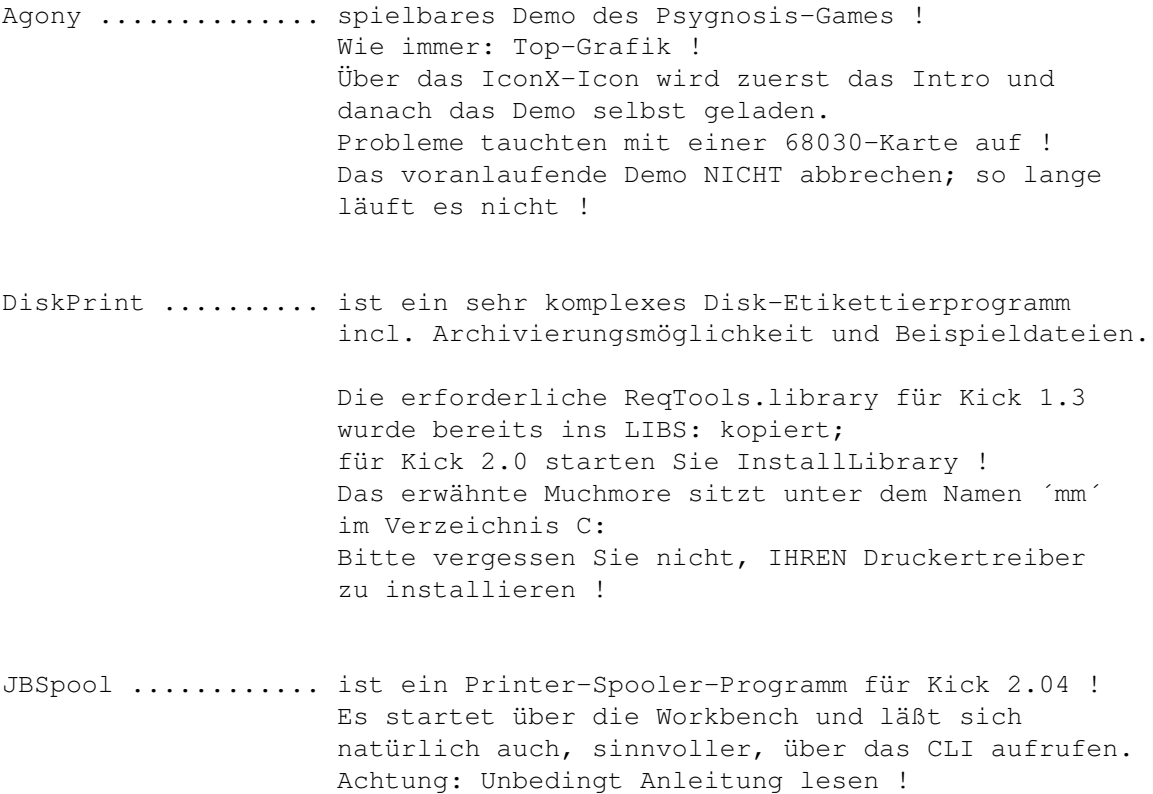

#### <span id="page-47-1"></span>**1.60 t0059**

TIME 59

TextPlus 3.02 ........... neue Version der hervorragenden Textverarbeitung von Martin Steppler. Was gibt´s sonst zu sagen ? MegaLoMania ............. Demo des bekannten Superspiels !

Die Sources wurden als LHA-File abgelegt !

#### <span id="page-47-2"></span>**1.61 t0060**

TIME 60

FreePaint ............. ist ein TOP-Grafik-Programm in der Art von DPaint III von Stefan Günter Boldorf. Incl. deutscher Anleitung (mit freundl. Genehmigung vom BERMUDA-Team !) und verschiedenen Beispiels-Bildern.

NPaint ................ ebenfalls ein hervorragendes Zeichenprogramm

von Andreas Neumann. Leider gibt hier unter 68030 Probleme. Mit auf der Disk, für CLI-User, PPShow, um die Bilder auch außerhalb der Grafikprogramme betrachten zu können. Diesbezüglich wurden auch die Info-Einträge auf PPShow geändert.

## <span id="page-48-0"></span>**1.62 t0061**

TIME 61

Intruder ............. ein Top-Game der "Phönix-Gruppe" ! Geschicklichkeit und Reaktion sind gefragt; vernichten Sie die ´Eindringlinge´, bevor sie es tun. Hervorragende Joystickführung, Spitzengrafik ! Achtung: Wie auch bei den letzten TIME wird die Startmusik nach diesem Textfile automatisch beendet. Vielleicht verlassen Sie diesen Text noch nicht, sondern hören sich erst die Musik an ...

Mit bestem Gruß an Peter Händel !

#### <span id="page-48-1"></span>**1.63 t0062**

TIME 62

54

ShowGuruV3.1b ........ Neuestes Update des "Guru"-Tools, welches Aufschlüsse über die berühmt-berüchtigten Abstürze des Amigas gibt !

LHA 1.32 ............. Die neueste Version des bekannten Filepackers.

Bitte ersetzen Sie diese Version in den Time 51

und

! Auf diesen Disk befindet sich eine registrierte Version, die irgend ein netter Mensch als Share-Version verbreitet hat !!! (Stefan Boberg wurde informiert !)

> Das LHA-File befindet sich -ohne Icon- im Verzeichnis LHA 1.3 ! Benutzen Sie LHA über das CLI !

Auf dieser und einigen kommenden TIME wurden und werden (aus Platzgründen) verschiedene LHA-Files zu finden sein.

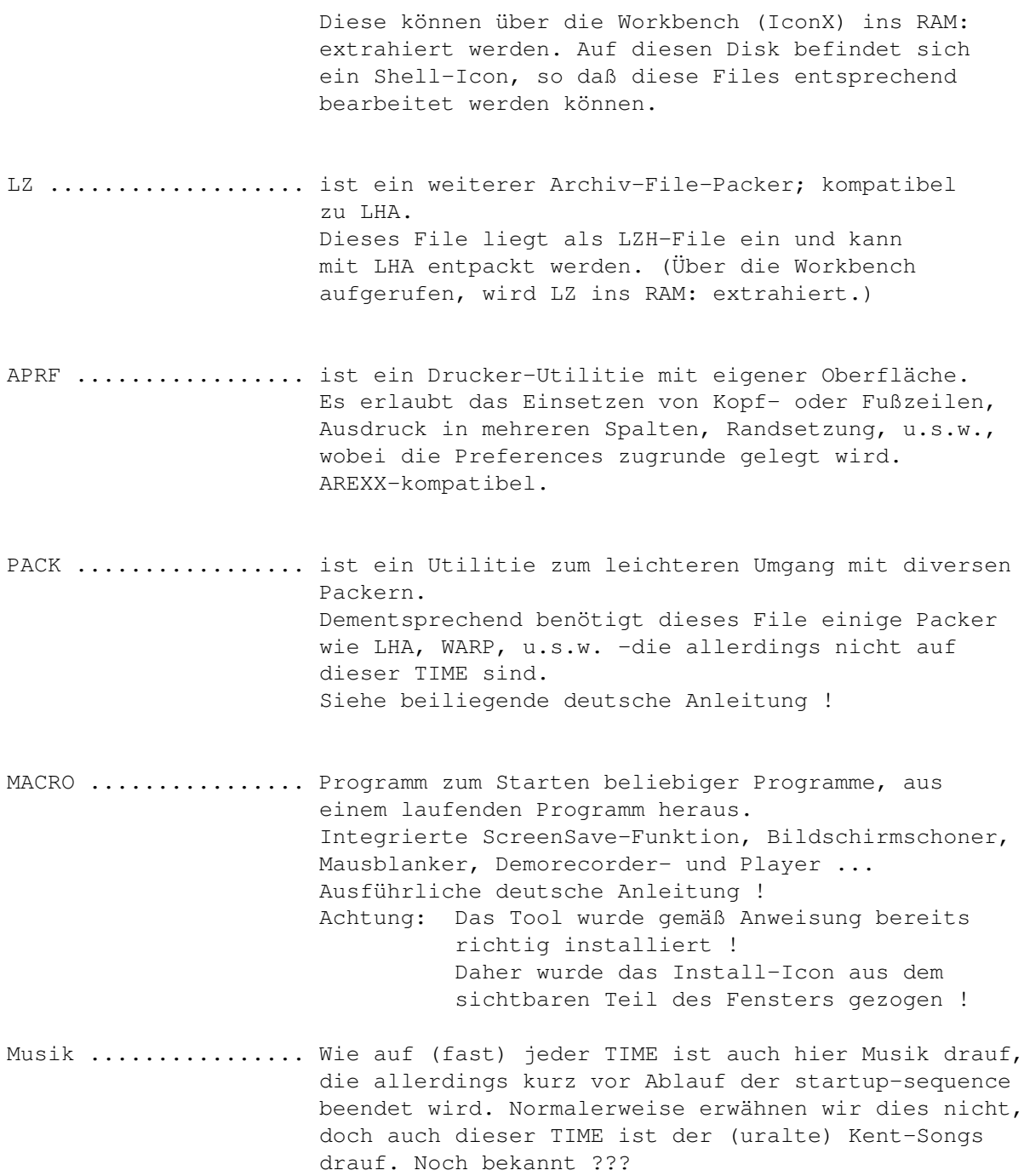

# <span id="page-49-0"></span>**1.64 t0063**

TIME 63

TECHNOBAN ........... in der Art von Sokoban: einsame Spitze ! Da dieses Spiel fast eine ganze Disk beansprucht, wird wie bei der TIME 61 auch hier das Spiel direkt gestartet.

```
WIZKEY.LHA .......... nur Kick 2.0
                      Um den Platz auf der TIME zu füllen wurde das
                      LHA-Archiv-File, ein Tool zum schnelleren Arbeiten
                      mit Screen und Windows, auf die Time gepackt.
                      Benötigt wird LHA (z.B. auf der
                 TIME 62 !
                )
```
#### <span id="page-50-0"></span>**1.65 t0064**

TIME 64

MultiPlayer 1.30 ........ ist das neue Update zur TIME 36 . Da das Archiv sehr umfangreich ist (komplettes File incl. allen Sources !), haben wir es als LHA-Archiv belassen. Es ist über die Workbench möglich, das File ins RAM: zu extrahieren ! Dieses läßt sich natürlich auch (besser) über eine Shell bewerkstelligen. Der sofortige Start im RAM: ist aufgrund fehlender Libraries nicht möglich ! Das zum Entpacken benötige LHA-File liegt im C-Verzeichnis mit den nötigsten Texten. LHA befindet sich komplett (für Amiga) auf der TIME 62 ! Midi-Keyboard .......... ein Tool für Keyboard-Besitzer, wie der ← Name schon sagt.

Musik ................... wie üblich ist auch hier eine Startmusik vertreten.

#### <span id="page-50-1"></span>**1.66 t0065**

TIME 65

SHARK ........... ist ein nettes kleines CLI-Tool für FISH-PD. In ein frei zu wählendes Directory werden die Contents direkt nach dem Einlegen der Fish einkopiert, automatisch! Über die TIME-Workbench aufgerufen wird ein Directory namens Fish! im RAM: angelegt und SHARK mit Option auf dieses Verzeichnis aufgerufen !

REORG ........... ReOrg ist ein Disk-Optimizer, d.h. ein Programm, daß die physikalische Anordnung der Daten auf einer Diskette oder Festplatte verbessert, um

Datei- und Verzeichnis-Zugriffe zu beschleunigen. Zwei Versionen für Kick 1.3 und 2.0 !!

TASKX ........... ist ein altbekanntes Tool von Steve Tibbet; hier als Kick\_2.0-Version. TaskX ist geeignet zum Auflisten und Manipulieren von Task-Prioritäten.

ÜBERWEISUNG ..... ist ein Druck-Util, um Überweisungs-Vordrucke schnell und einfach zu drucken. Incl. ausführl. deutscher Anleitung. Achtung: Die benötigte Reqtools.library für Kick 1.3 befindet sich im Libs-Verzeichnis. (Daher wurden die Installations-Icons neben das sichtbare Feld des Windows gelegt !) Ebenfalls befindet sich in Libs: die Kick\_2.0-Version, die aber für Arbeiten unter 2.0 entsprechend umbenannt werden muß !!!

Thief ........... ist ein Module-Ripper der Superklasse ! Läuft (über IconX-Aufruf - sonst Guru !) mit eigenem Screen. Hier ´h´ für Hilfe eingeben !

### <span id="page-51-0"></span>**1.67 t0066**

TIME 66

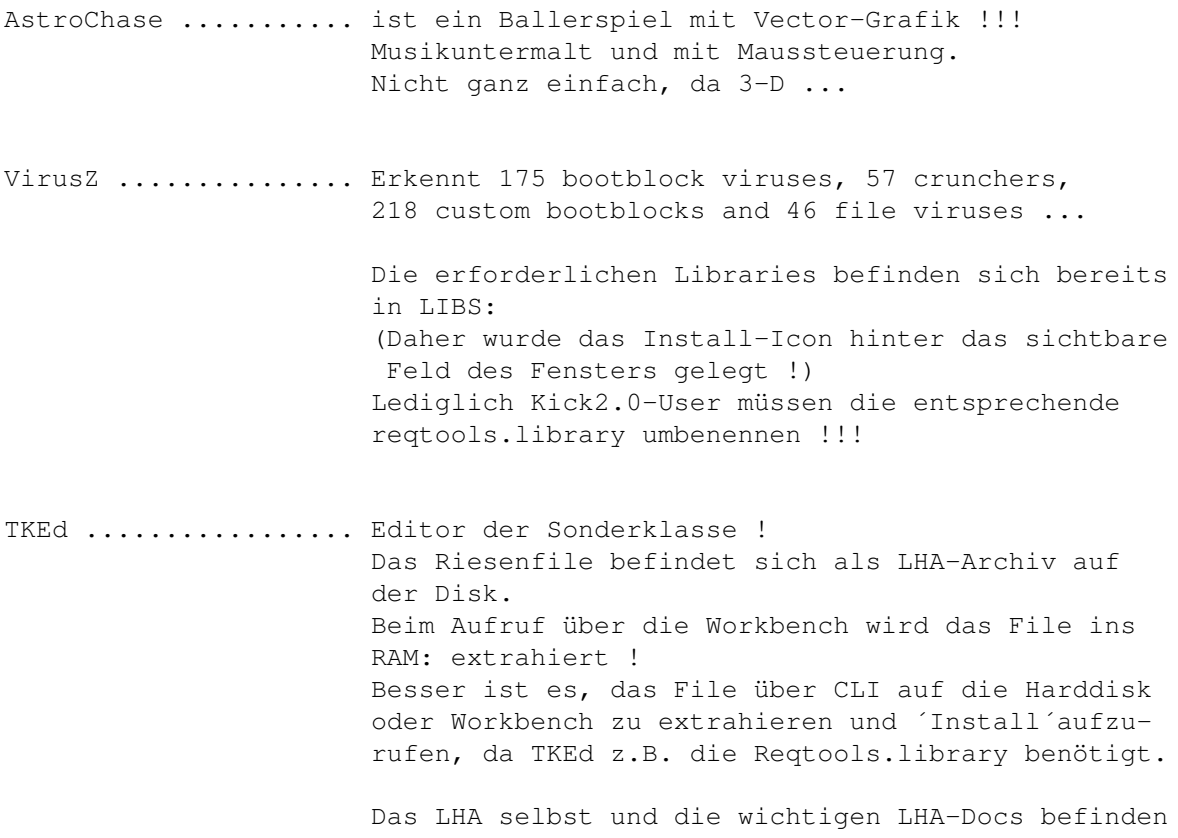

sich im C-Verzeichnis ! Das kplt. LHA-File für Amiga finden Sie auf der TIME 51 und

#### <span id="page-52-0"></span>**1.68 t0067**

62 .

TIME 67

Stoppt den Callipo Fresser ! ... ist ein neues, über COMAD, herausgegebenes Spiel von LANGNESE (Eis) !

#### <span id="page-52-1"></span>**1.69 t0068**

TIME 68 MFR ................. Kick\_2.x-Tool ! (Magic File Requester) wie der Name schon sagt: ein neuer File-Requester der Spitzenklasse ! Leider nur für 2.0 Incl. der "Goodies": Find TagScreens TaskList UnArp SPY .................. (Prozess-Time-Monitor-System) sind für Kick 2.x geschriebene CPU-Programme, die aber auch unter Kick 1.3 laufen. Diese CLI-Utils können über IconX aufgerufen werden; sinnvoller ist dies aber über ein CLI, da dann die Optionen verwendet werden können. Wichtig: Vor Aufruf der Programm "SPY-Install" (über CLI: TIME\_68/SPY/SPY install) aufrufen !!! ScreenSnap .......... ist ein Tool, mit dessen Hilfe man sich die aktuelle Screenliste des Amigas ansehen kann. Dabei kann man überflüssige Screens schließen oder einen beliebigen Screen als IFF File speichern. - Nur Kick 2.x ! SnoopDos ............ neue Version des hervorragenden Tools, welches wir bei Erstellen neuer TIME meist mitlaufen lassen. Es bringt Aufschlüsse, welche Teile (z.B. Libraries) zu einem Programm gehören ! Über IconX auch über Workbench startfähig !

Und dies Teil läuft auch unter Kick 1.3 - na bitte !

#### <span id="page-53-0"></span>**1.70 t0069**

TIME 69

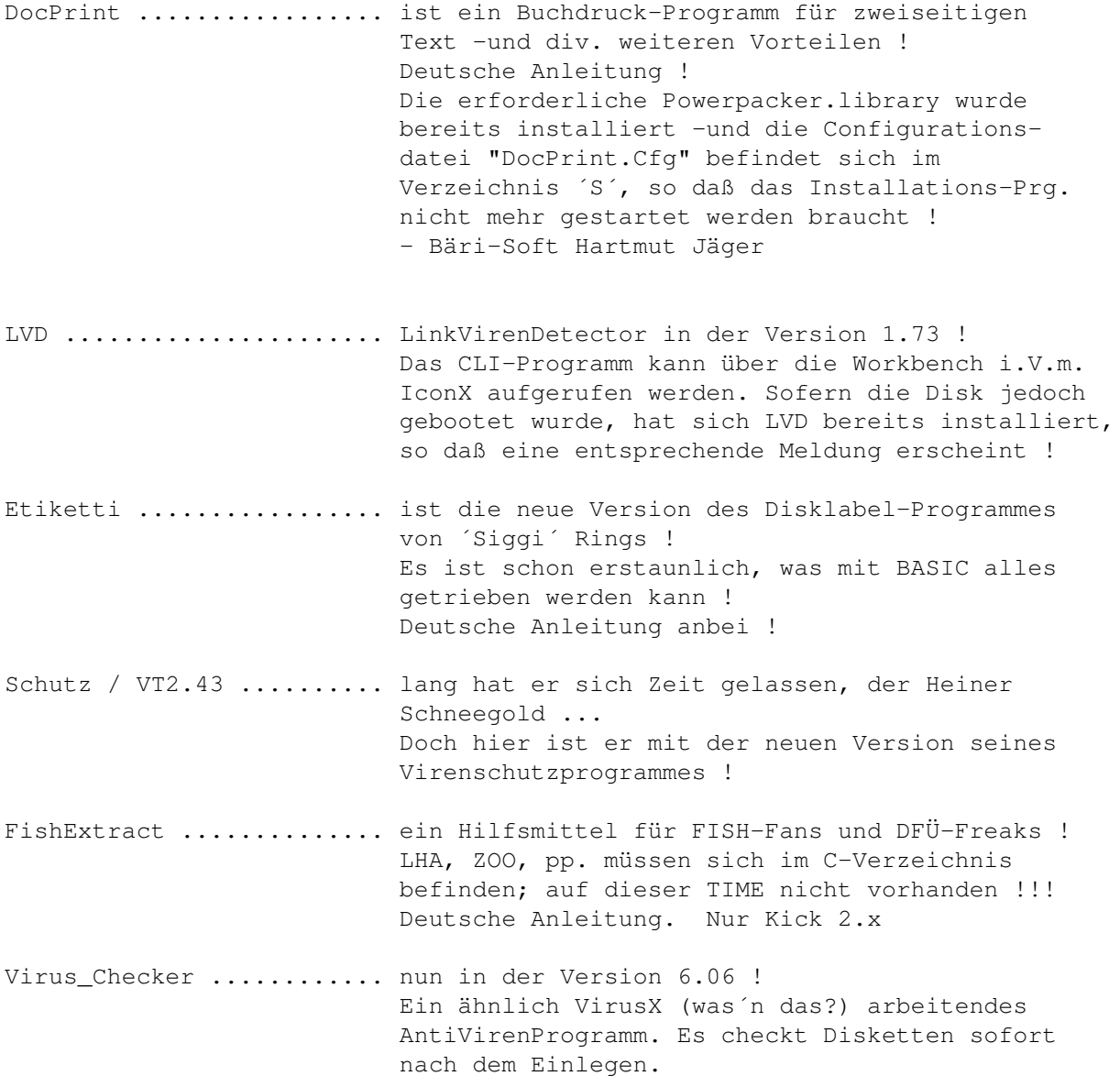

# <span id="page-53-1"></span>**1.71 t0070**

TIME 70

DIA\_2.0 ............. brandneues DIA-Archivierungsprogramm ! Sehr komplex ! Incl. verschiedener Tools in ´Docs´: LHA, REQ, REQTOOLS - als LHA-Files ! Über die startup-sequence wird benötigte Verzeichnis DIA angelegt und assign't ! Ausführliche deutsche Anleitung !

AntiCiCloVir 1.5 .... neueste Version des Anti-Viren-programmes.

<span id="page-54-0"></span>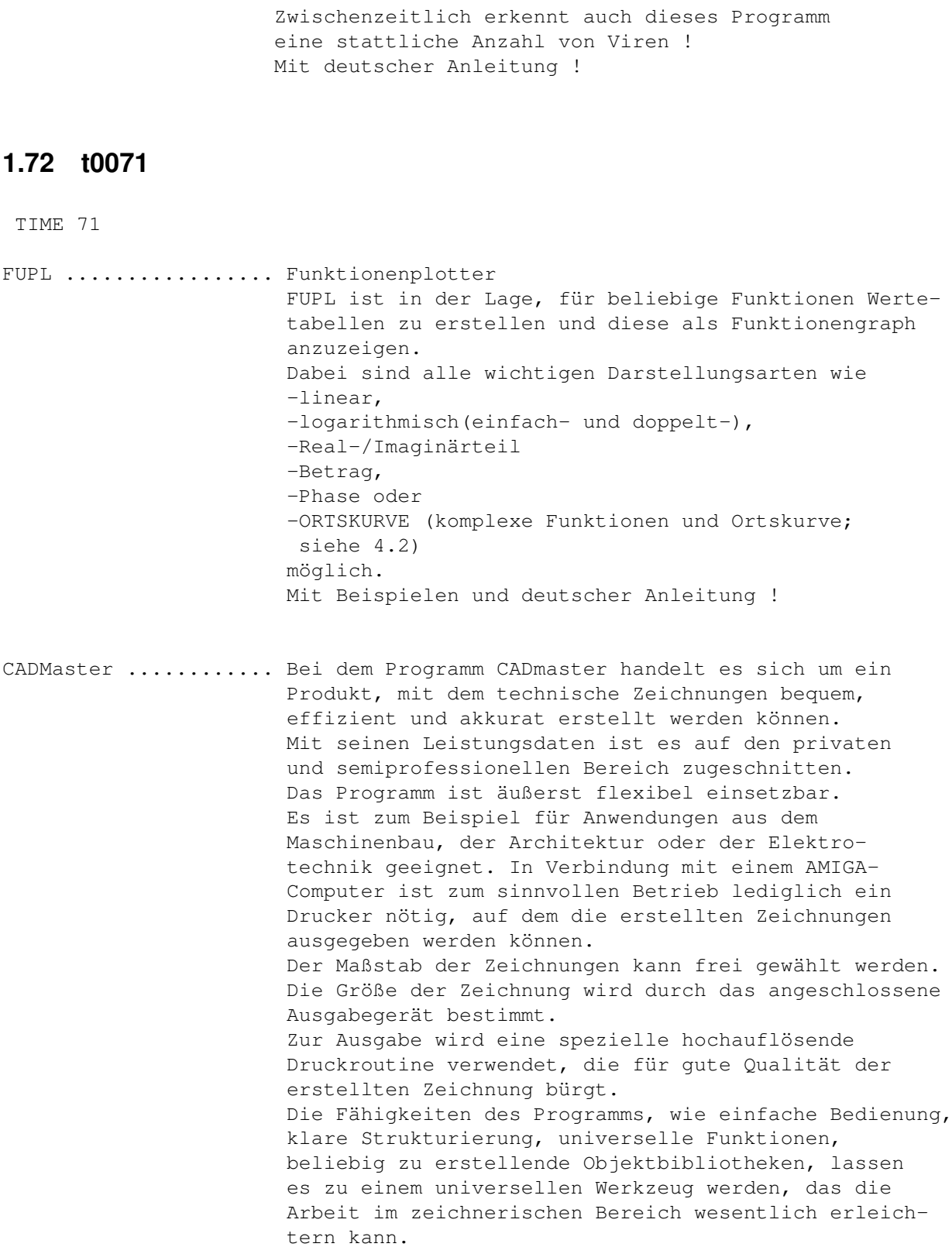

<span id="page-54-1"></span>**1.73 t0072**

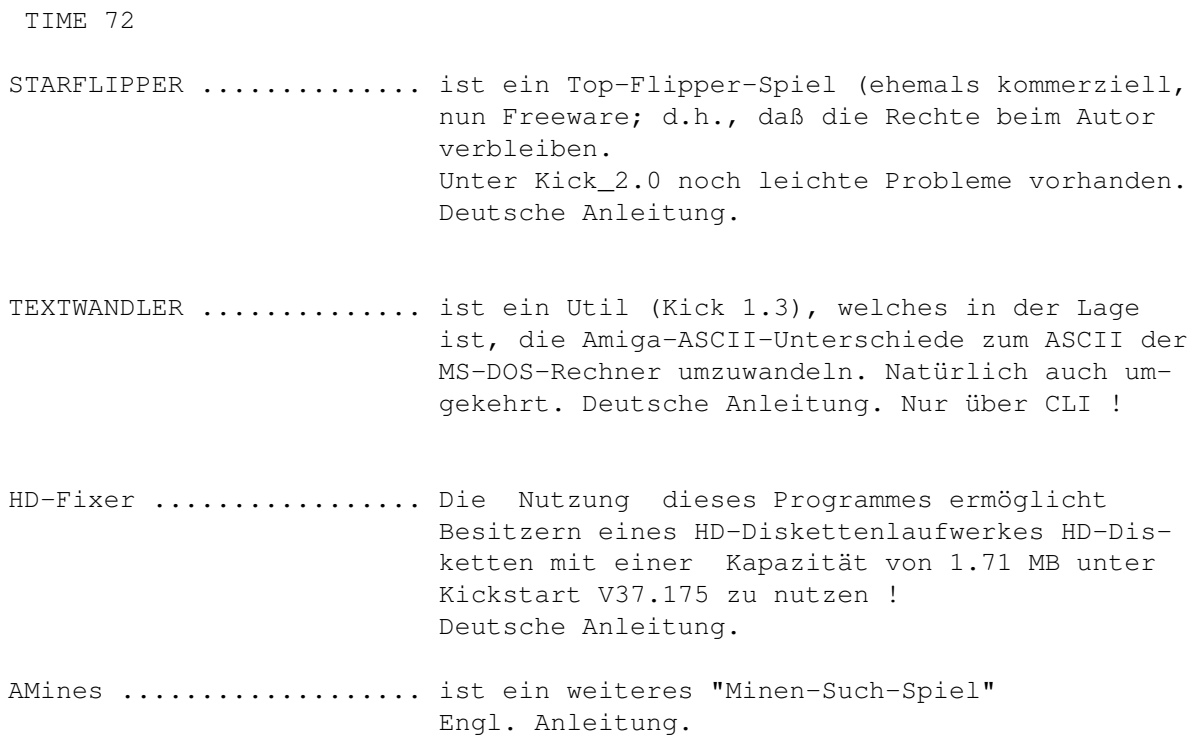

## <span id="page-55-0"></span>**1.74 t0073**

TIME 73

VirusZ ................. neueste Version des bekannten Anti-Viren-Programms ! Benötigt die reqtools.library, die in der Version für Kick\_1.3 richtig installiert ist; die Version für Kick\_2.x muß dementsprechend umbenannt werden. KeyMap-ED .............. Top-Tastatur-Belegungs-Programm mit deutscher Anleitung ! Bildschirmschoner ...... von ´Siggi´ Rings in BASIC geschrieben (und mit HiSoft kompiliert). Es liegen zwei Versionen vor: einen einfachen "Mach-Dunkel" und einen großen: Aktion=0 für einfachen Blanker Aktion=1 für Laufschrift Aktion=2 für Linien Aktion=3 für Herbert Aktion=4 für Sternenhimmel Läuft unter 1.3, 2.x und mit 68030; incl. deutscher Anleitung. SRBase ................. eine sequentielle Dateiverwaltung, z.B. für Adressen und Schallplatten. Mit Beispielen und deutscher (sowie englischer) Version/Anleitung. kompiliertes BASIC. Autor: S. Rings

## <span id="page-56-0"></span>**1.75 t0074**

TIME 74

BootX...... BootX Vers. 4.50 (abgespeckt ...) --------------- ist ein sehr komplexes Anti-Viren-Programm (s. TIME 54 !). Leider existiert momentan nur eine englische Anleitung. BootX benötigt die reqtools.library. Falls Sie Kick 2.0x nutzen, benennen Sie die reqtools.library\_2.0 (unter LIBS) um ! Die 1.3-Version wurde ´richtig´ installiert. BootX Vers. 5.0 -------------- ist komplett vorhanden, allerdings nur noch für KICK 2.x !!

- FFEX ...... berechnet die bekannten Apfelmännchen, und bietet alle üblichen Features wie Laden und Speichern (als IFF Bild), verschiedene Auflösungen und verschiedene Algorithmen (Int\_16 und Int\_32 sind schneller, haben aber eine kleinere Genauigkeit als Real). Deutsche Anleitung.
- MSCal ..... ist ein netter Calender mit verschiedenen Optionen. Über CLI (sinvoll) und Workbench aufrufbar ! Deutsche Anleitung.
- AZ\_Benzin . berechnet den Durchschittlichen Benzinverbrauch auf 100 km pro Tankfüllung, den Preis pro Liter aus. Diese beiden Daten und die gefahrenen Kilometer können in einer Grafik dargestellt werden. Erforderlich: AMIGA-BASIC !!! (nicht auf der Disk, da kein PD !)

## <span id="page-56-1"></span>**1.76 t0075**

#### TIME 75

AIBB\_4.2 ........ Amiga Intuition Based Benchmarks Ein System-Utilitie mit einer ganzen Serie von "Benchmark"-Tests ! Ausführliche, leider nur englische Anleitung !

- ARTM ............ neueste Version des "Amiga Real Time Monitors" Gibt Aufschlüsse über laufende Task´ !
- SysInfo ......... weiteres, recht umfangreiches System-Utilitie in neuster Version; engl. Anleitung.

```
HDMenu .......... in neuester Version. Eine Gadget-Oberfläche für
                  Festplatten-User !
                  Auch hier leider nur englische Anleitung !
```
# <span id="page-57-0"></span>**1.77 t0076**

TIME 76

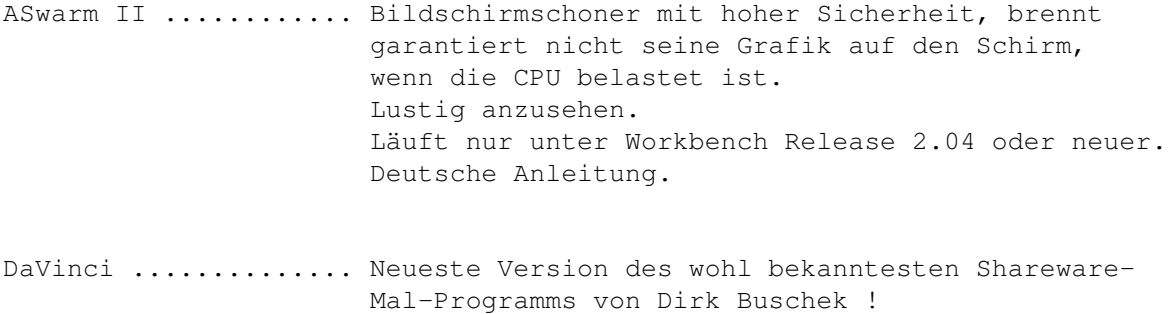

# <span id="page-57-1"></span>**1.78 t0077**

TIME 77

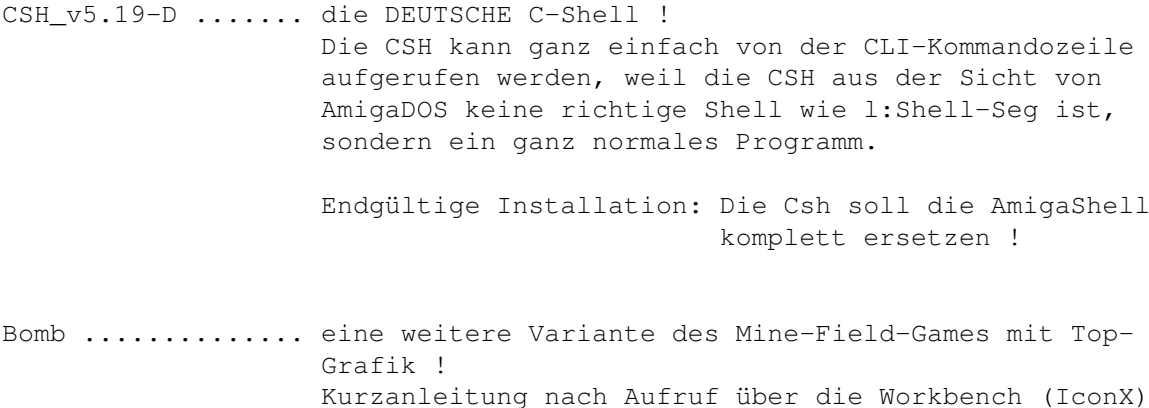

Mit besten Grüßen an Peter Händel !

#### <span id="page-57-2"></span>**1.79 t0078**

TIME 78

Man kann fast sagen daß die TIME 78 dem seriellen Port gewidmet ist ...

NewAUX ........... ist ein CLI-Programm: neue Features für den seriellen Port ! Es erlaubt die Kontrolle und Beeinflussung des Datenflusses. Und es arbeitet mit allen ser.

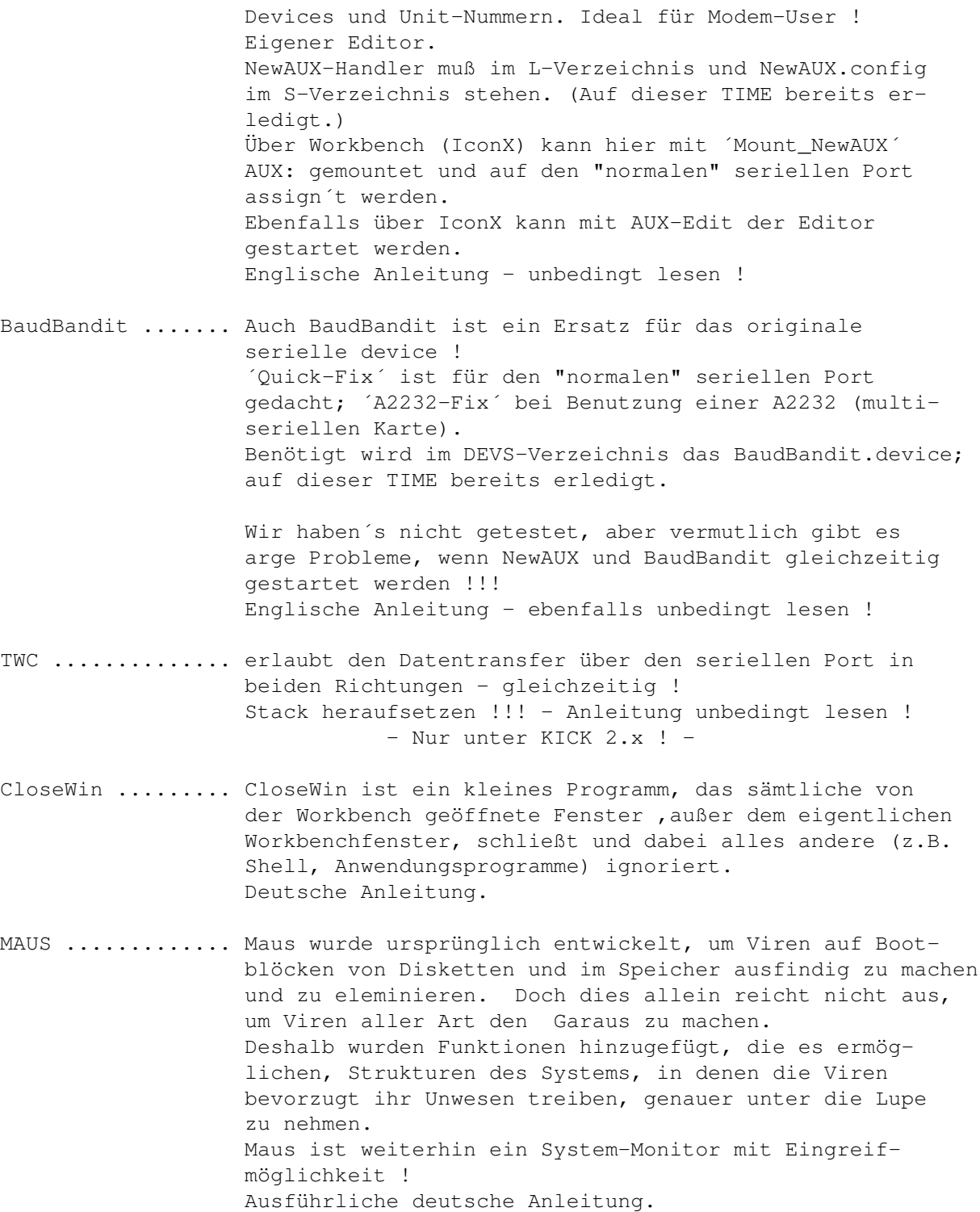

# <span id="page-58-0"></span>**1.80 t0079**

TIME 79

ZALYCON ................. ein neues Geschicklichkeitsspiel mit mehreren Leveln ! (Recht langer Vorspann - nicht die Geduld

verlieren ...) Erforderlich sind zwei Laufwerke (df0: und df1:) und vermutlich mind. 1MB Speicher. Legen Sie beide Disk ein und booten Sie neu !

#### <span id="page-59-0"></span>**1.81 t0080**

TIME 80

MULTICADD ........... ist ein deutsches 3-D-CAD-Programm ! Mit TexEdit und DemoShade. Diverse Beispiele. SHOWGURU ............ neuestes Update des Guru-Erkennungs-Programmes !

#### <span id="page-59-1"></span>**1.82 t0081**

TIME 81

BootX ............ liegt nun in der Version 5.10 vor ! Nur unter OS 2.x lauffähig ! (Auf der TIME 54 befindet sich die BootX-Version 4.50, die auch unter OS 1.3 läuft !) Achtung: Das Install-Programm benötigt einige C-Befehle, die auf der TIME nicht vertreten sind, dafür aber auf Ihrer Workbench ! Nach Umbenennen der reqtools.library (s. Textende) läuft BootX hier auch ohne Install-Aufruf. HERALD ........... ein weiterer "Guru-Dekoder" ... Das Programm kopiert sich absolut nach \$7A000 in den Speicher und belegt 9kB. Es verbiegt den Vektor der Routine DisplayAlert () auf die eigene Adresse und wird so beim Ausgeben einer 'Alert'-Meldung aktiviert ! 'HERALD' gibt dann in maximal vier 'Alert's an, um welchen Type, ausgelöst durch welches Subsystem, welcher Fehlerklasse und welchen Fehler es sich handelt ! Anschließend wird der echte 'Guru' gezeigt, damit Sie auch wissen, an welcher Stelle das Programm im Speicher abgestürzt ist. Der Autor, Matthias Gutt, legte noch den Source bei, den wir aus Platzgründen mit dem Powerpacker gecruncht haben. Deutsche Anleitung.

CHANGER ......... Icon-Manipulation

Der Amiga kennt fünf verschiedene Icon-Typen, die ohne Manipulation untereinander nicht austauschbar sind: Project (Texte, Bilder...) Garbage (Trashcan)

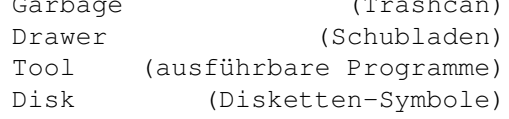

Mit "Changer 4.0" können Sie dieses Problem nun elegant lösen,indem Sie einfach den Type eines Icons verändern! Aus einem Programm-Icon wird nun ein Disketten-Icon usw.

Der Autor, Thomas Günther, schickte uns noch mehrere Bilder zu, von denen wir eines mit auf die Disk nahmen; es paßte recht gut zu BootX ... Das "Tod"-Bild wurde in der startup-seq. über ppshow aufgerufen.

### <span id="page-60-0"></span>**1.83 t0082**

TIME 82

Autoschlange ........... ist ein nettes Autokennzeichen-Ratespiel von Meik Woyke. Deutsche Anleitung und ein tolles Bild runden die Sache ab ! Bildschirmschoner ...... Siggi Rings in Basic (!) programmierter und mit HiSoft kompilierter Bildschirmschoner auch für OS 2.0 ! Update zur TIME 73 . AntiCicloVir V1.6 ...... M. Gutt´s 'AntiCicloVir V1.6' ist ein recht einfach zu bedienender Linkviruskiller. Es wird wie ein 'CLI'-Befehl vom AmigaDOS aus gestartet. Außerdem kann 'AntiCicloVir V1.6' nicht nur Linkviren auf der Diskette, sondern auch Linkviren im Speicher erkennen. Update zur TIME 70 . Code ................... Code ist ein kleines Code-Schutzprogramm. Der

Source liegt in C und Assembler bei. (Das Paßwort; voreingestellt ist: Ed! ; kann nur im Source geändert werden und muß dann neu kompiliert werden !) Autor: Eduard Dumfahrt aus A-3100 St. Pölten

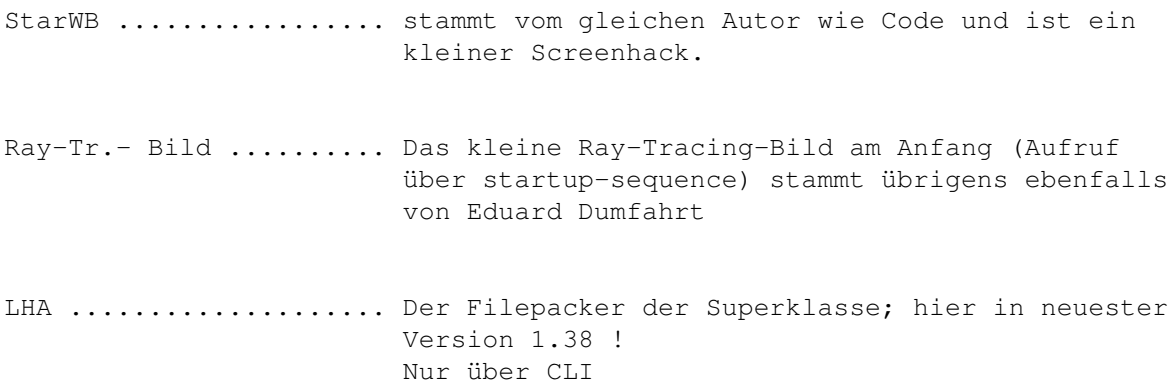

#### <span id="page-61-0"></span>**1.84 t0083**

#### TIME 83

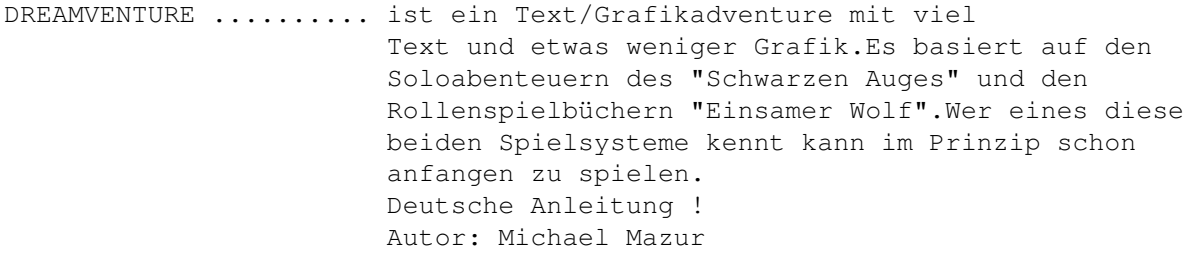

FUNKTION .............. FUNKTION ist sehr nützlich, wenn man schnell Funktionen zeichnen,(bestimmte Funktions-Gleichungen aus den Nullstellen errechnen und umgekehrt und Funktions-Gleichungen der einen in die andere Form umrechnen will. Außerdem wird der Scheitelpunkt berechnet, und man kann aus dem Scheitelpunkt die entsprechende quadratische Funktionsgleichung errechnen lassen.) Autor: Maik Schmidt

### <span id="page-61-1"></span>**1.85 t0084**

TIME 84

SUPERLIGA ........... in neu überarbeiter Version (1.4) liegt hier nun der Fußball-Manager von Rolf Morlock vor. Starten Sie das Programm über den Batch "SuperLiga-Startup" in Schublade SUPERLIGA !

#### <span id="page-61-2"></span>**1.86 t0085**

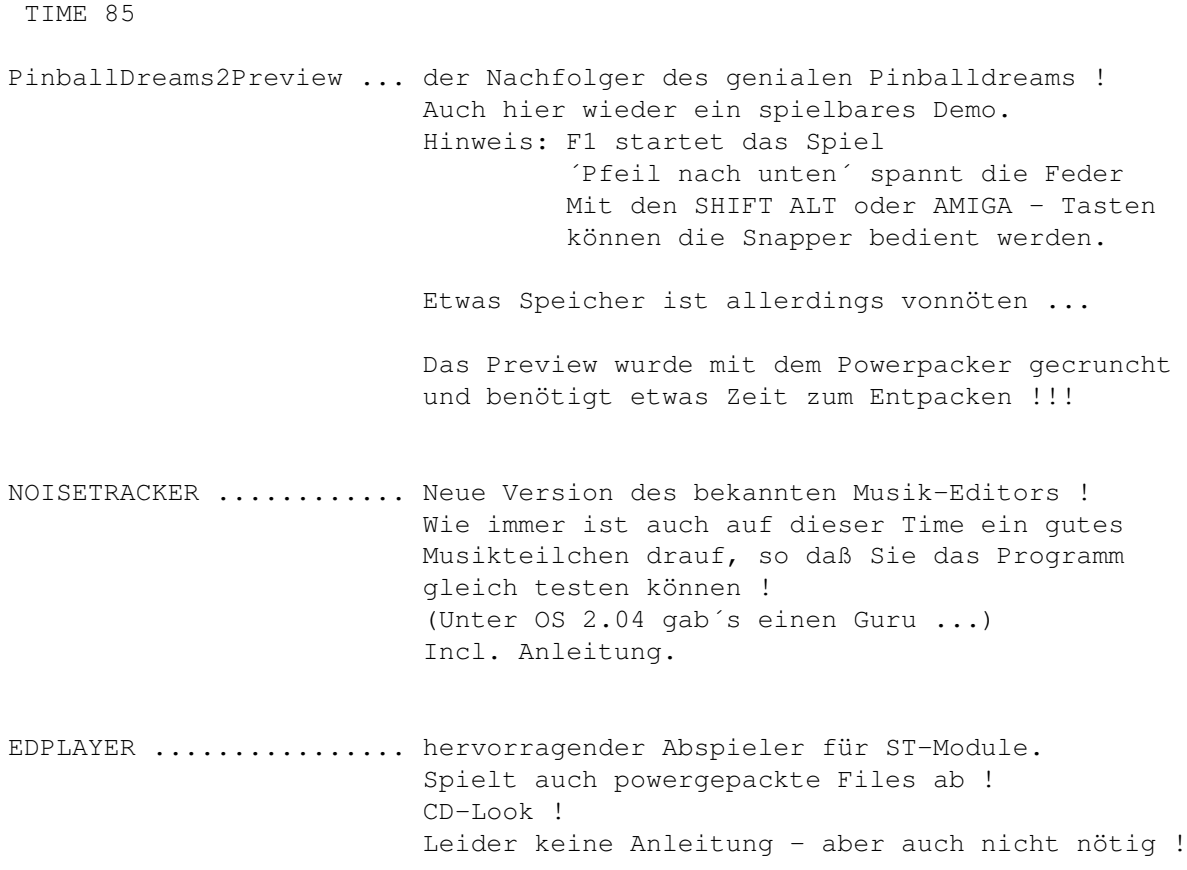

#### <span id="page-62-0"></span>**1.87 t0086**

TIME 86

SPACE TAXI .............. Wer den "alten" C64 sein Eigen nannte (oder nennt !?) kennt es - das Top-Game ! Geschicklichkeit ist angesagt. Holen Sie Ihre Taxi-Gäste ab. Mit dem Joystick die ´Bremsraketen´ steuern und der Feuerknopf fährt die Stützräder aus ... Läuft unter OS 1.3 und 2.x, aber nicht mit Turbo-Karte ! (Ist auch so fix genug ...) Dank an Peter Händel !

DISK MUß GEBOOTET WERDEN !

## <span id="page-62-1"></span>**1.88 t0087**

TIME 87

AIBB\_4.58 ....... Amiga Intuition Based Benchmarks Ein System-Utilitie mit einer ganzen Serie von "Benchmark"-Tests !

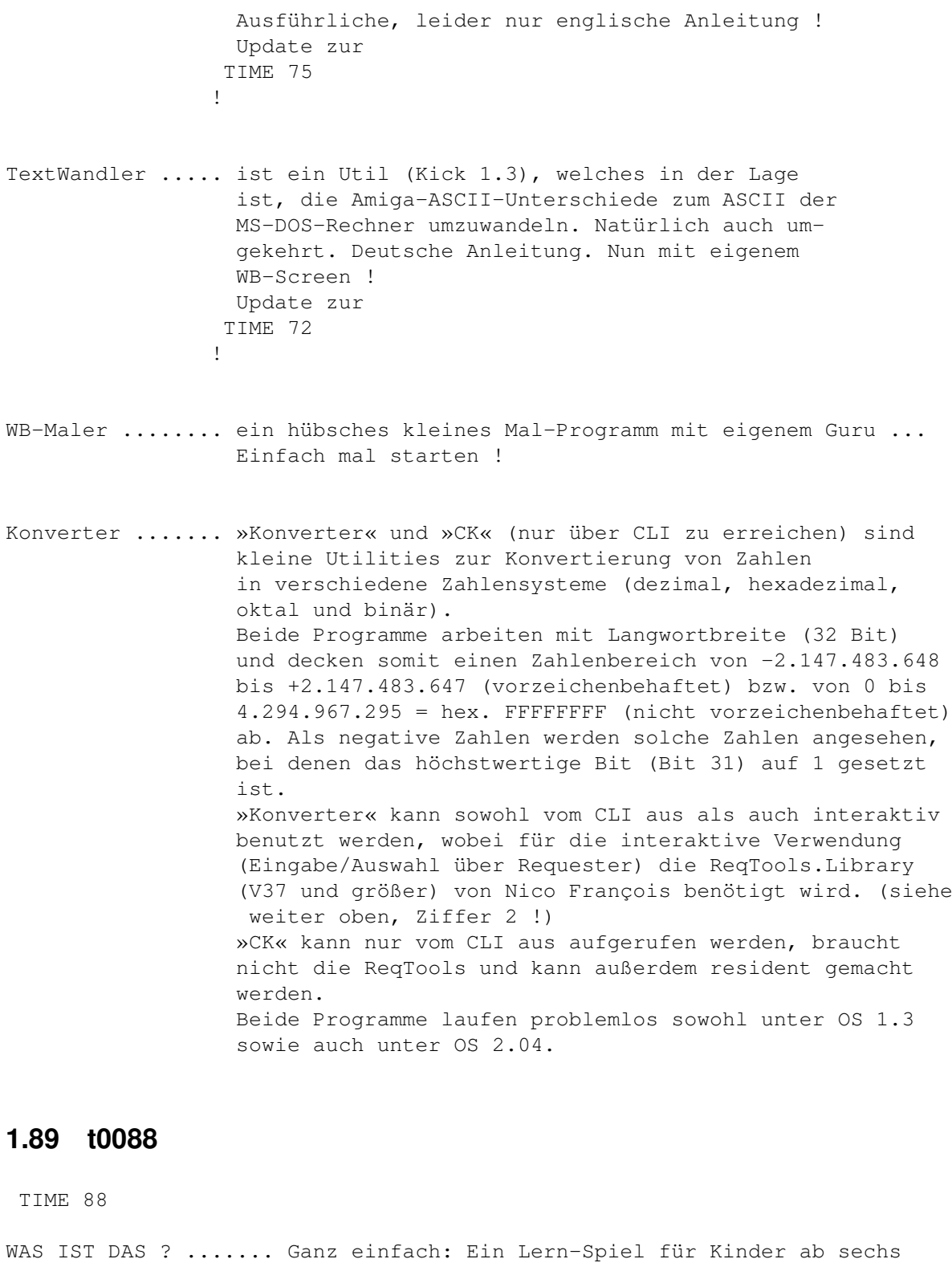

<span id="page-63-0"></span>SoundZAP ............ ist ein Programm zum Konvertieren von Soundfiles versch. Formate in IFF 8SVX, Raw, oder Sun .au files. nur über CLI; ein IconX-Aufruf zeigt die Optionen !

Es gilt, Gegenstände zu erraten.

AMOS-Programm - Shareware - Autor: Rudi Thiele

Jahren !

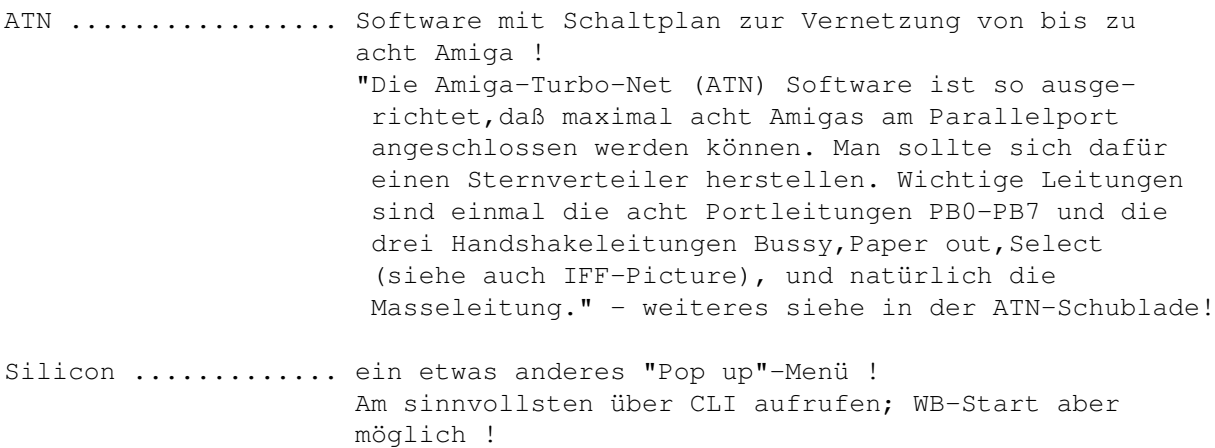

#### <span id="page-64-0"></span>**1.90 t0089**

TIME 89

ACT OF WAR .......... Leiten Sie eine Elite-Einheit ! Drei Spiel-Scenen ! Wahlweise Computer <-> Mensch oder Mensch <-> Mensch. Ausführliche Beschreibung des Spieles: Siehe Zeitschrift AMIGA SPECIAL, 11/92, Seite 80ff !

## <span id="page-64-1"></span>**1.91 t0090**

TIME 90

- VIRUS\_CHECKER (Erik Løvendahl Sørensen) -- Version 6.15 ! sehr komplexes Anti-Viren-Programm mit verschiedenen Aufruf-Optionen (vom CLI / startup-sequence aus)
- BootX ........ ist ein sehr komplexes Anti-Virus-Programm. BootX Vers. 4.50 arbeitet auch unter Kick 1.3; BootX Vers. 5.20 arbeitet nur unter Kick 2.x !
- VT (SCHUTZ) .. Multi-AV-Programm, was nach Aufruf den Speicher checkt und auf Wunsch jede Diskette in allen Laufwerken. Reagiert auf Bootblock- und Linkviren. Version: 2.45 ! Deutsche Anleitung

## <span id="page-64-2"></span>**1.92 t0091**

TIME 91

ABackup ......... ist ein Backup-Util für OS 1.3 und 2.0 und kann für Harddisk-Backup und File-Archivierung benutzt werden. ABackup arbeitet auch mit HD-Disketten (einige 3000er ..) Liegt in fränzösischer und englischer Version vor. Version 1.31, engl. und franz. Anl.

- BF-Copy ......... von E. Dumfahrt bekamen wir das BF-Copy, ein Kopierprogramm für ein oder zwei Laufwerke. Keine Anl. erforderlich.
- SuperDuper ...... umfangreiches ´high-speed´-Kopierprogramm. DVI, TeX und Guide-Files als .LHA mit auf Disk ! Update zur TIME 53

Version 2.02, engl. Anl.

NewLabelED ...... ein tolles 3.5"-Disk-Labelprogramm mit div. Labeln und Beispielen, z.B. wie die Req.library in Basic eingebunden werden kann. AmigaBasic erforderlich - nicht auf Disk ! Deutsche Anl.

#### <span id="page-65-0"></span>**1.93 t0092**

TIME 92

.

VirusZ ........... sehr komplexer Viren-Jäger in der Art von VirusX, gegen alle Virenarten. (Die Reqtools.library für 1.3 ist installiert; für OS 2.0 - Version in LIBS muß entsprechend umbenannt werden.) Version 2.25, Update zur Time 73 AntiCicloVir ..... Anti-Virus-Programm; umfangreicher ←- Linkvirenkiller Version 1.6a, Update zur Time 82 , deutsche Anl.

- UnDelete ......... UnDelete ist ein in Assembler geschriebenes Tool, mit dessen Hilfe gelöschte Verzeichnisse und Dateien auf Festplatte und Diskette wiederhergestellt werden können. Diese Version Version 2.01, nur OS 2.0, deutsche Anl.
- TL ............... "Taschenlampe" ist ein deutscher Filemonitor, bestens auch für Anfänger geeignet. Deutsche Anleitung.

## <span id="page-65-1"></span>**1.94 t0093**

TIME 93

Dia\_2 ............ Ein Programm zum Archivieren von Diasammlung,

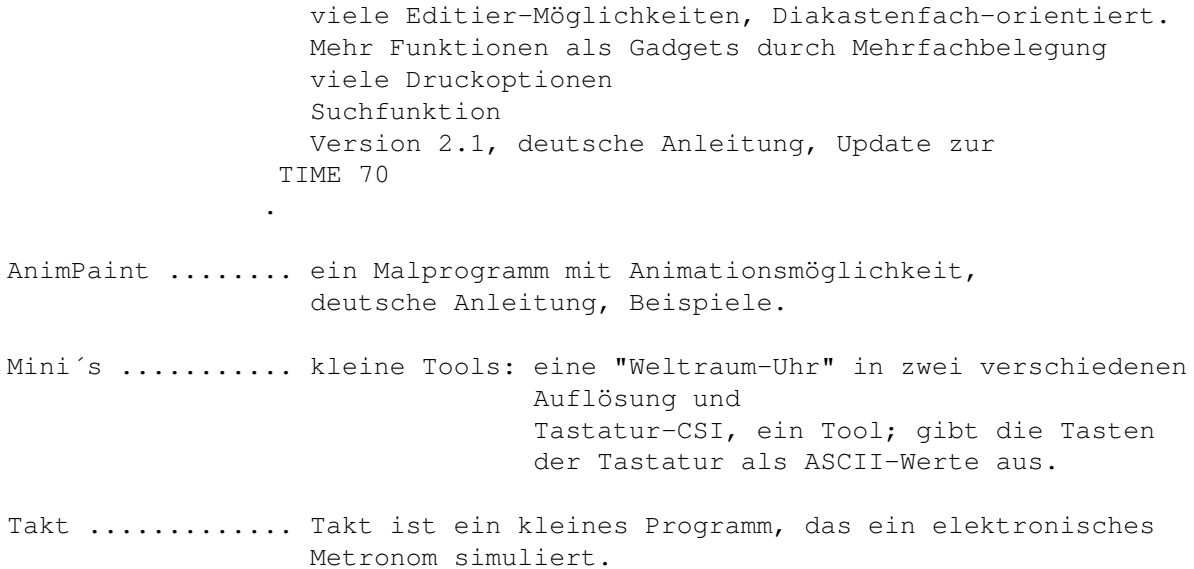

#### <span id="page-66-0"></span>**1.95 t0094**

TIME 94

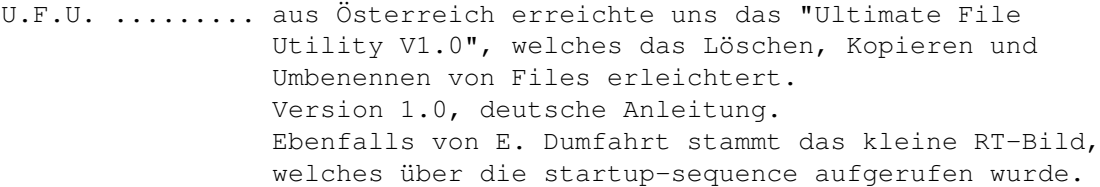

- REVOLUTION ..... ist ein in AMOS geschriebenes Plattform-Spiel in der Art von ´marble madness´ ! engl. Anl.
- MagIcon ........ nimmt alle Behelfs- und echte Piktogramme, mit denen das Programm 'gefüttert' wird und wandelt diese in echte Piktogramme um. Gleichzeitig wird versucht, den Dateityp der Datei zu ermitteln. Wird dieser unterstützt, fügt das Programm das entsprechende Icon zum Typ der ermittelten Datei hinzu. Deutsche Anleitung (D. Hildebrandt), Version 1.0
- MyCanDo's ...... Ebenfalls von Dieter Hildebrandt stammen die Beispiele für die CanDo-Programmierung. (Unsere neue Info.-Disk wurde von D. Hildebrandt mit CanDo "bearbeitet".)
- Dreamventure ... Von Egon Lanz stammt diese ´Komplettlösung´. Wer nicht mehr weiter weiß ... Das Dreamventure ist auf der TIME 83 zu finden !

#### <span id="page-67-0"></span>**1.96 t0095**

TIME 95

Uhr .......... eine kleine, konfigurierbare Uhr. Nur unter OS2.04, engl. Anl.

- Uhr-II ....... eine kleine WB-Uhr, die sich penetrant nach vorn setzt ... Anleitung wirklich nicht erforderlich.
- SMaus ........ soll das Programm Autopoint, welches im Rahmen von OS 2.0 oder größer ausgeliefert wird, ersetzen. SMaus ist konfigurierbar. Das primäre Ziel ist wie bei Autopoint, das Fenster unter dem Mauszeiger zu aktivieren. Version 1.15, nur OS 2.0, deutsche Anleitung.
- Spaceduel .... ist ein 2-Player-Ballerspiel,mit einem Hauch von Taktik. Es werden 2 Joystickst benötigt,da man das Spiel nicht alleine spielen kann. Deutsche Anleitung.

## <span id="page-67-1"></span>**1.97 t0096**

TIME 96

ToolManager ......... ist ein flexibles Programm zur Verwaltung von Hilfsprogrammen in Ihrer Arbeitsumgebung. Es kann sowohl Workbench- oder CLI-Programme starten als auch ARexx-Skripte ausführen. Die Benutzeroberfläche besteht aus Menüs, Piktogrammen und Dock-Fenstern. ACHTUNG: Dieses Programm benutzt sehr viele neue 2.0 Funktionen, d.h. es ist nutzlos für alle diejenigen, die immer noch 1.3 benutzen. Um die volle Leistungsfähigkeit zu erhalten, sollten Sie das Programm nur unter 2.04 benutzen. Version 2.0, deutsche Anleitung. Als LHA-File auf dieser Disk !

#### <span id="page-67-2"></span>**1.98 t0097**

TIME 97

search .......... CLI-Util zum komfortablen Suchen nach Devices und Directory´s mit Auflistung und Informationen der Files ! ´Search´ befindet sich im C-Verzeichnis auf dieser Disk; über CLI mit search <Verzeichnisname> zu starten. Version 2.08, engl. Anl.

DMSui ........... User-Interface für das DMS - Programm !

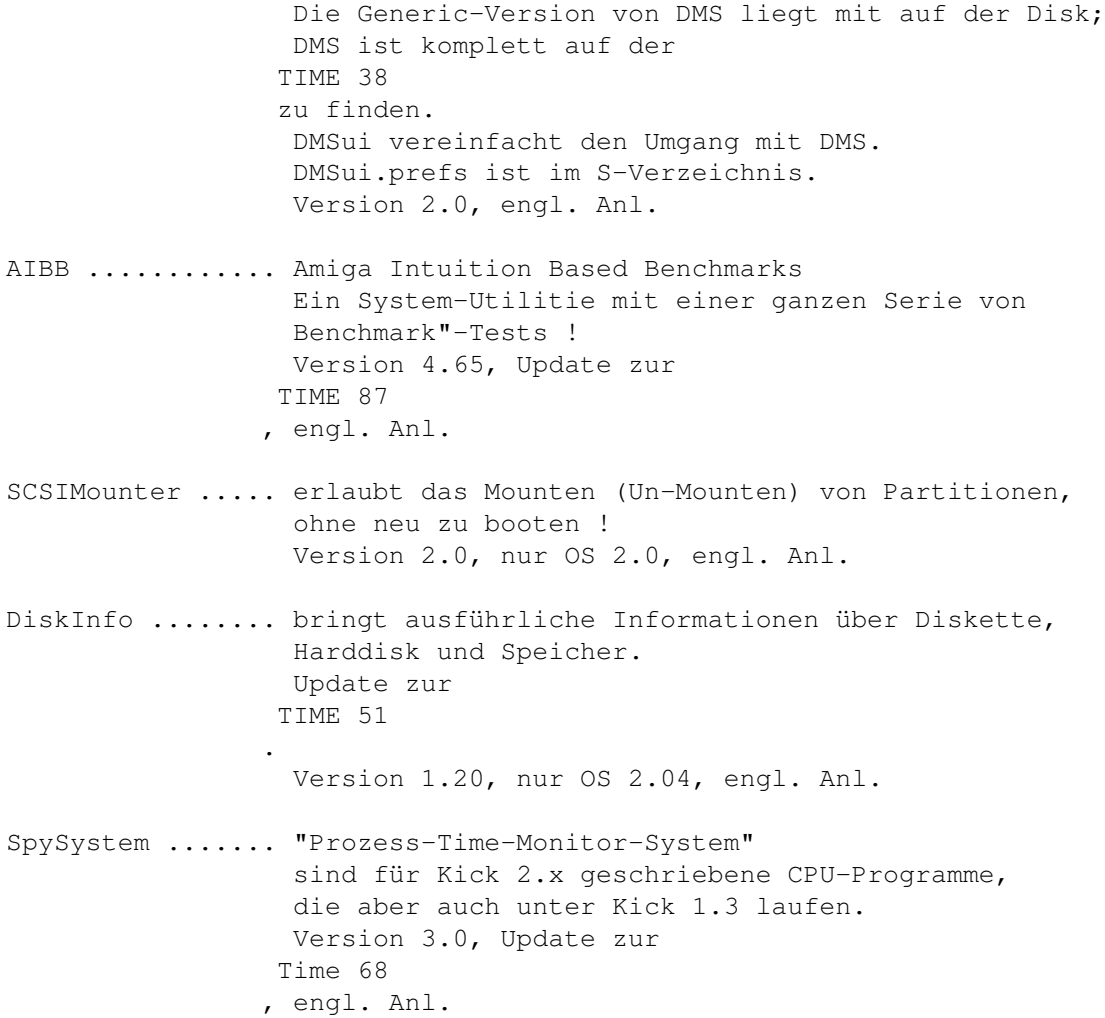

# <span id="page-68-0"></span>**1.99 t0098**

TIME 98

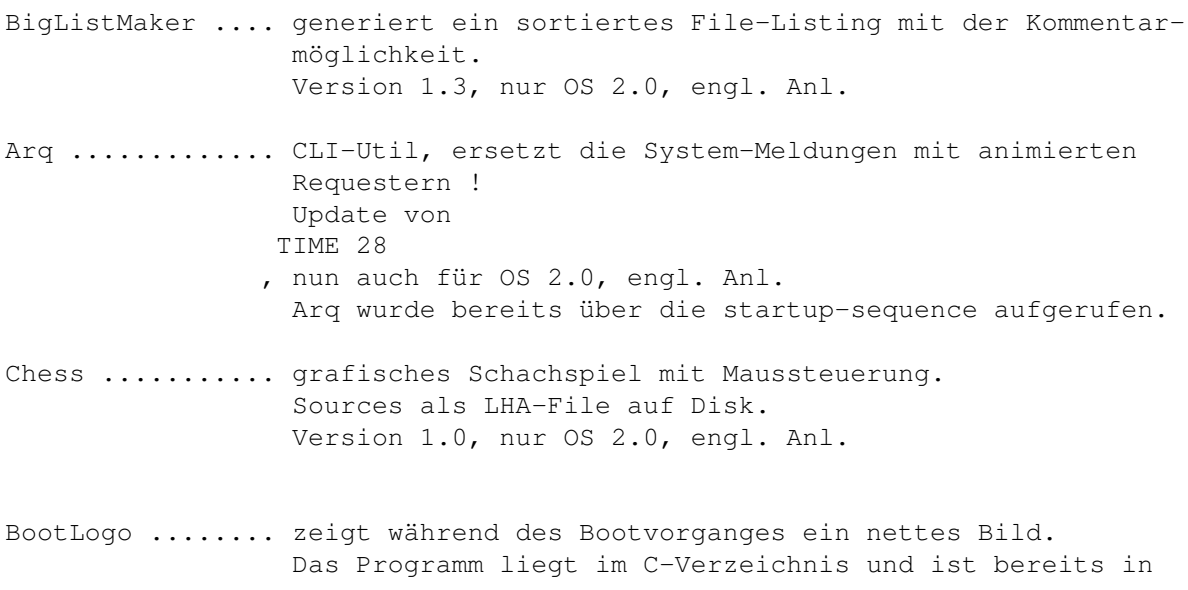

der startup-sequence eingetragen, aber durch ein vorgesetztes Semikolon inaktiv gesetzt, da es nur unter OS 2.0 arbeitet. Version 1.0, nur OS 2.0, engl. Anl.

#### <span id="page-69-0"></span>**1.100 t0099**

TIME 99

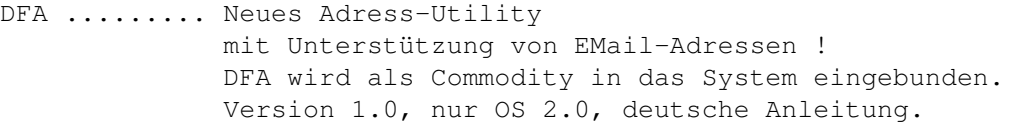

LHHandler ... ist eine Oberflaeche fuer das Archiv-Programm LHA, welches sich im C-Verzeichnis dieser TIME befindet. LHA finden Sie komplett auf der TIME 82 .

Version 1.41, nur OS 2.0, deutsche Anleitung.

- MagicMenü ... Intuition Menü mit folgenden Features:
	- Pull-Down (wie bisher) und Pop-Up Menüs
		- 3D-Look für alle Menüs
		- Jedes Menü kann über die Tastatur bedient werden
		- Die Bedienung und das Erscheinungsbild von Pull-Down und Pop-Up Menüs kann getrennt eingestellt werden
	- Die Menüs sind voll Intuition-kompatibel, d.h. alle Programme die Intuition-Menüs verwenden, kommen in den Genuß der neuen Funktionen Version 1.06, nur OS 2.0, deutsche Anleitung.
- ScreenManager ist ein kleines CLI-Programm, um Public-Screens zu öffnen, schließen oder noch andere Dinge zu tun. Die Screens können mit frei wählbarer Auflösung und Farben geöffnet werden. Sogar die DrawInfo, die bestimmt, welche Farbe für Glanzeffekte verwendet wird, ist wählbar. Version V1.13c, nur OS 2.0, deutsche Anleitung.
- PopUpMenu ... ermöglicht die Benutzung eines Popup-Menüs für alle Programme, die the standard intuition menüs nutzen. Incl. Source (LHA-File) Version 5.0, nur OS 2.0, engl. Anl.
- Expl. Layers "window exploder" für OS 2.04 ! Version 1.0, engl. Anleitung.

## <span id="page-69-1"></span>**1.101 t0100**

TIME 100

VOKI ............ das Vokabel-Lern-Programm der Superklasse mit Sprachaus-

gabe und vielen anderen Features !!! Verschiedene Texte befinden sich im C-Verzeichnis. (siehe auch Amiga-Magazin-PD 9/92) Hier ist die vollständige und fertig installierte Version ! Incl. ausführlichen deutschen Anleitungen. OSnap ........... Eine Weiterentwicklung des Snap-Programmes ! (siehe TIME 20  $\lambda$ Das Programm wurde über die startup-seqence aufgerufen und kann sofort getestet werden. Es lassen sich Texte und Grafiken ausschneiden ! Vollständig auf TIME 100 installiert ! Version 3.14, engl. Anl. / deutscher Kurzeinstieg ! CyberGame ....... Fantastisches Ballergame mit ausgesprochen guter Grafik. Sehr schnell !